provided by NASA Technical Reports Server

NASA Technical Memorandum 83601

NASA-TM-83601 19840012571

# Parametric Analysis of Hollow Conductor Parallel and Coaxial Transmission Lines for High Frequency Space Power Distribution

Kent S. Jefferies and David D. Renz *Lewis Research Center Cleveland, Ohio*

March 1984

# **NASA**

# **LIBRARY**

巨翼 学 一般84

LANGLEY RESEARC  $-16$ LIBRARY, MASA **RAMPTON, VIRGINIA** 

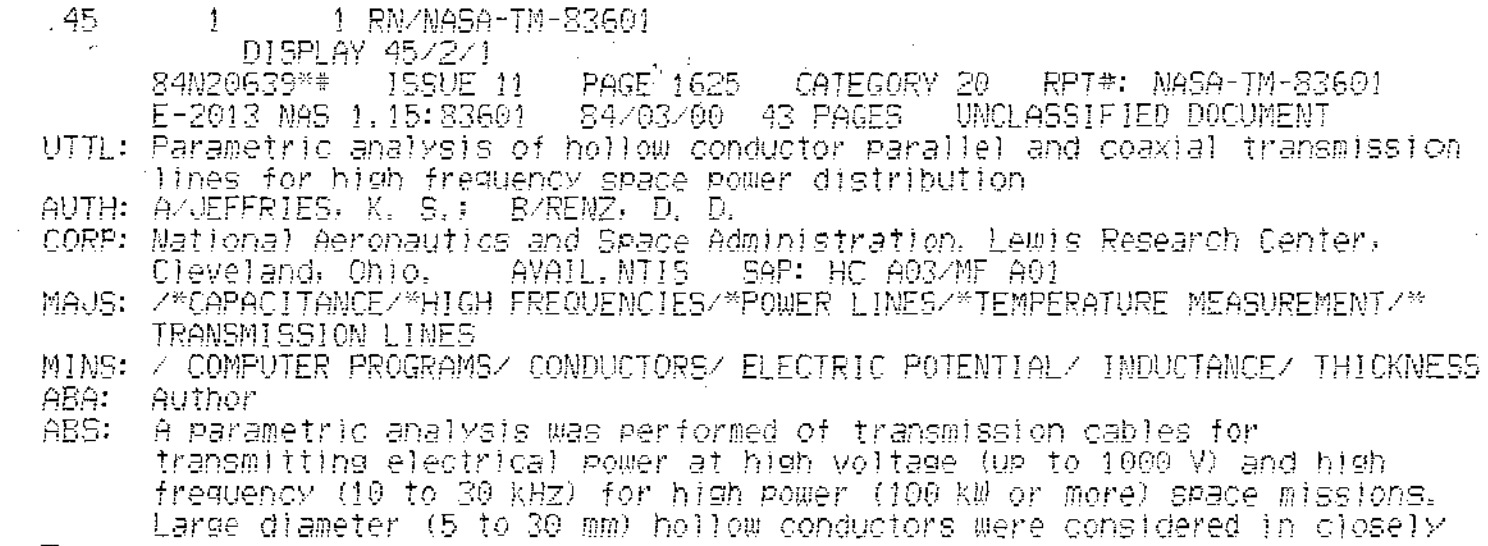

### $\Xi$

 $\frac{1}{2} \left( \frac{1}{2} \right)$ 

 $\frac{1}{\sqrt{2}}$  $\mathcal{L}_{\text{max}}$  $\frac{1}{2}$  $\label{eq:2} \frac{1}{\sqrt{2}}\int_{0}^{\pi} \frac{d\mu}{\sqrt{2}}\left(\frac{d\mu}{\mu}\right)^2\frac{d\mu}{\sqrt{2}}\left(\frac{d\mu}{\mu}\right)^2\frac{d\mu}{\sqrt{2}}\,.$ 

#### PARAMETRIC ANALYSIS OF HOLLOW CONDUCTOR PARALLEL

#### AND COAXIAL TRANSMISSION LINES

#### FOR HIGH FREQUENCY SPACE POWER DISTRIBUTION

Kent S. Jefferlesand David D. Renz

National Aeronautics and Space Administration Lewis Research Center Cleveland,Ohio 44135

#### **SUMMARY**

Power requirements for larger spacecraft, power platforms and space stations are growing toward the 100 to 1000 kW levels. At these power levels, high voltage is desirable to reduce conductor mass and power loss and high tions are growing toward the 100 to 1000 kw levels. At these power levels,<br>
frequency is desirable to reduce conductor mass and power loss and high<br>
frequency is desirable to reduce power processing system mass and power l To get full benefit from increasing voltage and frequency, transmission lines have to be tailored for this application.

Three cable configurations were investigated for their capability to transmit high frequency (0 to 30 kHz) ac power. These configurations were coaxial cable, stranded coaxial cable and parallel lines. For all three configurations large diameter (5 to 30 mm) hollow conductors were considered. The coaxial cables used closely spaced conductors to minimize transmission line inductance.

A parametric study of these three cable configurations was performed varying conductor diameter, conductor thickness and alternating current frequency. For each case cable conductance, mass, inductance, capacitance, resistance, power loss, and temperature were evaluated. Curves of these output variables versus cable radius are presented.

Coaxial cable with hollow center conductor is the configuration selected by this study for high frequency distribution of space power. Nearly equal radii of the inner and outer conductor minimize inductance. To provide cable flexibility stranded rather than solid conductors could be used. As an example, a 5 mm inside radius stranded coax cable with 0.5 mm conductor thickness was chosen to transmit 100 kW at a voltage of 1000 V ac for a distance of 50 m. This cable would have a power loss of 1900 W, an inductance of 1.45  $\mu$ H and a capacitance of 0.07  $\mu$ F. The figures included in this report could be used to determine characteristics of other cable sizes. The computer programs written for this analysis are listed in the appendix.

#### INTRODUCTION

As power requirements for larger spacecraft, power platforms, and spacestations grow to the 100 to 1000 kW levels, it becomes apparent that a low voltage (28 V dc), high current power distribution system will not do the job. Raising the dc voltage to 150 V (which is the highest safe operating voltage for low earth orbits due to plasma induced breakdown at the array) will not be

N84-20639#

a simple solution. The problems of switching the large currents and transferring them through sliprings have not been solved.

One logical solution would be a high voltage (1000 V), high frequency power distribution system. This distribution system would convert the 150 V dc solar array voltage to high voltage (1000 V), high frequency (10 to 30 kHz) with a bi-directional four quadrant power converter (ref. 1). The power would then be transferred through a rotary transformer to the transmission line. The high voltage would reduce the current and the high frequency would reduce the mass of the magnetics (transformers, inductors).

The large spacecraft being proposed will probably have many multiple loads (different voltage levels, ac or dc). The ac system is user friendly in that this problem is very easily handled by transformers(step up or down) and rectification for the dc loads. Lower frequencies can also be synthesized from the high frequency if required. The problem of switching large currents in the dc system is avoided for the ac system by switching when the current passes through zero. Development of the rotary transformer would eliminate the slipring problem. The ac system has other advantages such as:

- minimum RFI problem
- flexibilty for power expansion
- simple fault protection and isolation
- system voltage not constrained by array or battery
- no switch loss at turn off

One area of concern for the proposed high power ac distribution system is the high voltage, high frequency transmission line. This paper develops computer models for coax and parallel transmission lines. These computer models will enable the system designer to estimate cable size, weight and losses by inserting system parameters (voltage, frequency, current) and system constraints (line inductance, line capacitance, etc.) into the program. The models become design tools that can be used in developing high voltage, high frequency transmission lines for space applications.

#### ANALYSIS METHOD

As mentioned in the introduction, a computer model was developed to estimate cable size, weight and losses based on system parameters and constraints. This section describes some of the unique features of this computer model.

To accurately determine the resistance and inductance of these configurations, modifications to conventional equations were made adding terms that are significant for these configurations, but negligible for conventional transmission lines. A brief description of the computer model is also included in this section.

#### Configurations Investigated

In order to efficiently conduct high frequency ac current it is advantageous to greatly reduce cable inductance. Coaxial cable is a natural candidate for this application. Inductance can be minimized by making the ratio of

2

the outer d**i**ameterof the inner conductorto the **i**nner d**i**ameterof the outer conductor close to one. This can be achieved by using a large diameter cable with a very thin dielectric between the inner and outer conductor. However, the large diameter inner conductor, if it is a solid rod can be quite heavy. lhe we**i**ght of the cable can be greatly reducedby us**i**ng a hollow inner conductor. This does not significantly reduce the conductivity because most of the high frequencyac current is conductednear the outer surface of the inner conductor.

Three configurationswere consideredin this analysis. They are illustrated on f**i**gure l. F**i**gurel(a) shows a cross sectionof a hollow coaxial cable. The inside radius of this cable was varied parametrically from 5 to 30 mm. Conductor thickness was the same for the inner and outer conductors. Conductor thickness was the same for the inner and outer conductors, either  $0.2$  mm or  $0.5$  mm. The dielectric thickness was  $0.5$  mm. Figure  $l(b)$ shows a cross section of a hollow coaxial cable in which the conductors consist of strandsof fine wires wound in a helix. This design enables the cable to be flexible for ease in installation. A support structure which might be required to prevent collapse of the inner conductor was not included in this analysis. The parameters for the stranded coaxial cable were varied over the same ranges as for the hollow coaxial cable. To differentiate the hollow cable with solid conductors from the hollow cable with stranded conductors, the hollow cable with solid conductors will be referred to as solid coaxial cable in the remainder of this report. Figure  $l(c)$  shows a cross section of a parallel conductor cable. The two conductors are hollow. The parameters for the parallel conductors were varied over the same ranges as the coaxial cables. In addition, the distance between the conductors was varied from 1 to 10 mm.

#### Formulas

In most cases, standard formulas were used in this analysis. However, because of the unusual configuration(closelyspaced, hollow, coaxial conductors) the inductance formula for this analysis includes self inductance terms that are negligiblefor most other configurations. Also, the conductor thicknesses considered for this application are too thin for the conventional ac formula for resistance to give accurate results and too thick for the conventional dc formula. A more general formula was developed to accurately calculate resistance in this intermediate region. The inductance and resistance formulas used in this analysis are presented below.

#### Resistance Formula

Current flow versus depth. - High frequencyac current is concentrated near the surface of a conductor and decreases approximately exponentially with depth into the conductor (ref. 2). The distance  $\delta$  from the surface where the current is reduced by a factor of e from the surface current  $i_c$  is called one "skin" depth. Thus the formula for current  $i_x$  as a function of depth  $x$  into a conductor is:

$$
i_x = i_s e^{-x/\delta}
$$

Total current flow. - The total current flow  $I_T$  in an ac conductor of thickness  $\overline{T}$  can be determined by integrating the above formula. Thus:

$$
I_T = \int_0^T i_S e^{-x/\delta} dx = i_S \delta (1 - e^{-T/\delta})
$$

If the thickness  $T$  of the ac conductor is many times the skin depth  $\delta$ , the term e-T/6 is very close to zero and the total ac current is approximately:

 $I_T = 16$ 

Thus for an ac conductor that is many skin depths thick, the total current is the surface current times one skin depth. As the surface conductivity for ac is the same as the dc conductivity of the conductor material, the ac conductivityof many skin depths is the dc conductivityof one skin depth. Common ac conductors are many skin depths thick. The above simplified formula is. therefore, commonly used to compute ac resistance.

Skin depth. - The skin depth for ac current is calculated using the following formula (ref. 2).

$$
\delta = 503 \sqrt{\rho/f\mu_r}
$$

p conductorresistivity: copper resistivity**=** 1.77 lO-8 ohm M2/M frequency, Hz

 $\mu_r$  relative permeability: close to one for nonmagnetic materials

In computing skin depth for the stranded coaxial cable, resistivity was increased to reflect the portion of the area that was actually filled with conductor material. In this analysis, frequencies of 10, 20, and 30 kHz were considered. The resulting skin depths were 0.6692, 0.4732, and 0.3864 mm for solid conductors and 0.7578, 0.5366, and 0.4413 mm for stranded conductors. As the conductor thickness was parameterized as either 0.2 mm or 0.5 mm, the conductor thickness varied between 0.26 and 1.3 skin depths in this analysis.

Graph of conductance. - Conductance for ac and dc current as a function of conductor thickness is plotted on figure 2. Depth of the conductor is expressed on the x-axis of this figure as multiples of one skin depth at the ac frequency. Conductance on the y-axis is normalized to skin depth times surface conductivity. There are three curves on this figure. T**h**e curve labeled "dc rormula represents dc conductivity remaining constant independent of conductor thickness. The curve labeled "ac formula" represents an ac conductor that is many skin depths thick. The curve labeled "general formula" was used in this analysis. It corresponds to the general equation for ac current flow derived above. Note that for the range of conductor thickness encountered in this analy**s**is **(**0.26 6 to 1.3 6**)** the **c**ondu**c**tan**c**eis **s**ignifi**c**antlyless using this general formula than using the dc formula or the commonly used ac formula.

dc resistance formulas. - dc resistance of a conductor is the specific resistance  $\rho$  of the conductor material times the conductor length 'l' divided by the **c**onductorarea A:

$$
R_{\text{dc}} = \rho R / A
$$

The round trip dc resistance for a coaxial conductor with inner conductor area  $A_I$  and outer conductor area  $A_O$  is:

$$
R_{dc} = \rho 2/A_I + \rho 2/A_0
$$

For the stranded coaxial conductor,  $A_I$  and  $A_O$  are the total cross sectional areas of the strands. The round trip dc resistance for two parallel conductorswith conductorarea A is:

$$
R_{dc} = \partial \rho R / A
$$

ac resistance formula. - To compute ac resistance for this analysis, the dc resistance R<sub>dç,</sub> skin depth 6 and conductor thickness T were first computed. The follow**i**ngformulawas then used to compute the ac res**i**stance:

$$
R_{ac} = R_{dc} T / \delta
$$

As explained previously, the above commonly used formula is not valid for the range of conductor thicknesses used in this analysis. The following general formula was, therefore, used to correct the ac resistance for conductor thicknessesless than many sk**l**n depths:

$$
R_{gen} = R_{ac}/(1 - e^{-T/\delta})
$$

Coaxial Cable Inductance Formula

The inductance of most conventional coaxial cables is due primarily to the magnetic field in the dielectric between the conductors. This portion of the inductance is represented by the following formula (ref. 3).

$$
L = \mu/2\pi \ln (b/a) \sim 2.10^{-7} \ln (b/a)
$$

L inductance per unit length of line

permeability of dielectric u.

a,b inner, outer diameters of dielectric

To minimize inductance for efficient transmission of high power at high frequency, large diameter coaxial conductors are closely spaced. This reduces the inductance due to the magnetic field between the conductors. The inductance due to the magnetic f**l**eld within each of the conductors,althoughst**i**ll small, becomes a significant part of the total inductance. The inductances within the conductors are evaluated as follows.

Inductance within inner conductor. - The self inductance of a conductor is evaluated in terms of the self flux linkages (No) established by the conductor per unit current flow in the conductor(ref. 2). For a hollow conductor:

$$
L_{\text{cond}} = \sum_{i=1}^{N\Phi} = \int_{r_1}^{r_2} \frac{f_x B_x dx}{I}
$$

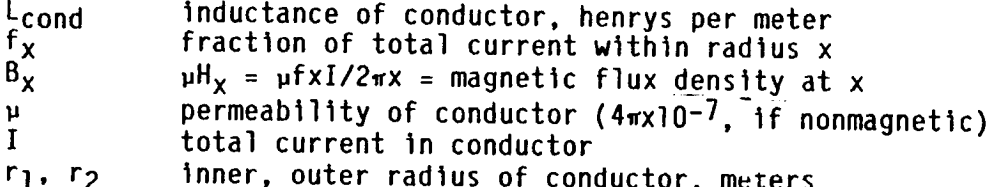

Substituting for  $B_x$  in the above formula for  $L_{cond}$ 

$$
L_{\text{cond}} = \frac{\mu}{2\pi} \int_{r_1}^{r_2} \frac{f x^2}{x} dx
$$

Assuming uniform current density which is valid for dc or low frequency, the following formula was derived for the fraction of current within radius X. X is a variable of integration which varies between r<sub>1</sub> and r<sub>2</sub>,<br>the inner and outer radii of the inner conductor as illustrated on figure 1(a).

$$
f_x = \frac{x^2 - r_1^2}{r_2^2 - r_1^2}
$$
  
\n
$$
L_{\text{cond}} = 2.10^{-7} \int_{r_1}^{r_2} \left[ \frac{x^2 - r_1^2}{r_2^2 - r_1^2} \right]_{r_1}^{r_2} \frac{dx}{r_2^2 - r_1^2}
$$
  
\n
$$
L_{\text{cond}} = \frac{2.10^{-7}}{(r_2^2 - r_1^2)} \left[ \frac{r_2^2}{4} - \frac{3r_1^2}{4} + \frac{r_1^4}{r_2^2 - r_1^2} \right]
$$

For high frequency ac, current density was assumed to decrease exponentially with distance into the conductor as explained in the section titled<br>"Resistance Formulas." The resulting formulas for  $f_x$  and  $L_{cond}$  are:

$$
f_x = \frac{e^{(x-r_2)/\delta} - e^{(r_1-r_2)/\delta}}{1 - e^{(r_1-r_2)/\delta}}
$$
  
1 - e<sup>(r\_1-r\_2)/\delta</sup>  
L<sub>cond</sub> = 2.10<sup>-7</sup> 
$$
\int_{r_1}^{r_2} \left[ \frac{(x-r_2)/\delta}{1 - e^{(r_1-r_2)/\delta}} \right]^2 \frac{dx}{x}
$$

The above integral was evaluated numerically to determine self-inductance of the inner conductor.

Inductance within outer conductor. - The inductance within the outer conductor would be calculated by the same formula as the inner conductor except

that there is net current flow (due to the inner conductor) within the inner radius of the outer conductor. The current linked by the inside radius ( $r_3$ ) of the outer conductor is I, the total current of the inner conductor. Assuming the phase difference of the current in the outer conductor compared to the current In the inner conductorIs very close to 180**°**, the net current linked decreases to zero at the outer radius  $(r_4)$  of the outer conductor. Thus, assuming uniform current density in the outer conductor, the following formula was derived for the fraction of total current within radius **x** which is between r3 and r4, the inner and outer radii of the outer conductor as illustrated on figure l(a):

$$
f_x = 1 - \frac{x^2 - r_3^2}{r_4^2 - r_3^2}
$$

$$
f_x = \frac{r_4^2 - x^2}{r_4^2 - r_3^2}
$$

and the inductance of the outer conductor is

$$
L_{\text{outer}} = \frac{v}{2\pi} \int_{r_3}^{r_4} \left( \frac{r_4^2 - x^2}{r_4^2 - r_3^2} \right)^2 \frac{dx}{x}
$$
  

$$
L_{\text{outer}} = \frac{2x10^{-7}}{r_4^2 - r_3^2} \left[ \frac{r_3^2}{4} - \frac{3r_4^2}{4} + \frac{r_4^4}{r_4^2 - r_3^2} \ln \frac{r_4}{r_3^2} \right]
$$

For high frequency ac, the current density was again assumed to decrease exponentially with distance into the conductor. The resulting formulas for fx and L for the outer conductor are:

$$
f_x = \frac{e^{(r_3 - x)/\delta} - e^{(r_3 - r_4)/\delta}}{(r_3 - r_4)/\delta}
$$
  
L<sub>outer</sub> = 2x10<sup>-7</sup> 
$$
\int_{r_3}^{r_4} \left[ \frac{(r_3 - x)/\delta}{1 - e^{(r_3 - r_4)/\delta}} \right]^2 \frac{dx}{x}
$$

The above integral was evaluated numerically to determine the high frequency self-inductance of the outer conductor.

#### Parallel Cable Inductance

The standard formula for inductance between parallel conductors is listed below. This is a general formula that is valid even for closely spaced parallel conductors. The distance between the centers of the conductors,  $r_6$ , and the outer radius of the conductors,  $r_2$ , are illustrated on figure  $l(c)$ .

$$
L_{\text{parallel}} = 4 \times 10^{-7} \times \ln \left( \frac{r_6}{2r_2} + \sqrt{\frac{r_6}{2r_2} - 1} \right)
$$

This is applicable for the parallel lines considered herein except an additional term was added to account for the self-inductance of the hollow conductors. This term is the same as the self inductance of the inner conductor of the coaxial cable derived above.

$$
L_{\text{cond}} = \frac{2 \times 10^{-7}}{r_2^2 - r_1^2} \left[ \frac{r_2^2}{4} - \frac{3r_1^2}{4} + \frac{r_1^4 \ln (r_2/r_1)}{(r_2^2 - r_1^2)} \right]
$$

The total inductance of the parallel conductors is:

$$
tot = Lparallel + 2 Lcond
$$

As the self-inductance of the parallel conductors is a much smaller part of the total inductance than the self-inductance of the coaxial conductors is of total coaxial inductance, high frequency self-inductance was not computed for the parallel lines.

#### Computer Program Description

Three separate computer codes were used for the three configurations (coaxial cable, stranded coaxial cable, and parallel lines) mentioned earlier. These codes are similar with minor differences to reflect the differences between the configurations. Each code consistsof a main program and a calculation subroutine. The computer codes used in this analysis are listed in the appendix.

The main programs generate parametric variations of cable size and of alternating current frequency. Cable inside radius values were 5, 10, 15, 20,  $25$ , and 30 mm. Conductor thickness values were 0.2 and 0.5 mm. For parallel lines, spacing between the conductors were 1, 4, 7, and 10 mm. The values of alternating current frequency were 10, 20, and 30 kHz. The main programs generate input to the calculation subroutine for each of the combinations of input parameter values.

The calculation subroutines calculate resistance, conductance, inductance, mass, capacitance and other computed output. These subroutines produce formatted output data for each parametric case generated by the main programs. An example of this output for coaxial cable with inside radius of 15 mm, conductor thicknessof 0.5 mm, and ac frequencyof 20 kHz is listedon table II. This table is included to show the variety of output produced by this computer

pr**o**gram. Man**y o**f **t**he **o**utpu**t** quantitieslistedon table II are not discussed or used elsewhere in this report. Note that although the computer program is structured to include a shield around the cable, the shield is omitted in this case by setting the shield outside radius equal to the shield inside radius. There is also a plotting subroutine that is called by the calculation subroutines. The plotting subroutine produces plots of computed output versus cable inside radius. However, the plotting subroutine requires a graphics software package that is only available at NASA Lewis Research Center. Modifications to the plotting subroutine would be required for use with other computer software.

#### RESULTS

Cable size, mass, and power losses need to be determined based on system parameters (voltage, frequency, and current) and on system constraints (line inductance and line capacitance). However, it is not convenient to determine<br>cable size directly based on system parameters and system constraints. Cable cable size directly based on system parameters and system constraints. geometry is the logical independent variable. From cable geometry, cable mass, cable resistance, line inductance and line capacitance can be calculated. Power loss is then determined based on voltage, frequency, and current. Interpolating back from the system parameters and constraints, the required cable geometry can then be determined. From the cable geometry the cable mass and p**o**we**r** l**o**sse**s**are determine**d**.

#### Cable Mass

Cable mass versus cable inside radius is shown on figure 3(a) for the coaxial configu**r**ation,on figure 3(b) for strandedcoaxialand on figure 3(**c**) for pa**r**allel lines. On each figure there are six curves. Three curves are for a conductor thickness of 0.5 mm, and three are for a conductor thickness of 0.2 mm. The three curves in each group represent mass of the copper conductors,mass of the te**f**londielectrics,and total coppe**r** plus teflonmass. Mass of cable support structure and mass of interconnects is not included. Mass increases linearly directly proportional to cable radius for all three types of cable. Mass of the stranded coaxial cable is approximately 25 percent less than of the solid coaxial cable. Mass of the parallel lines is almost the same as the mass of the solid coaxial cable. However, neither the coaxial cable nor the parallel lines were shielded. The magnetic fields of the inner and outer conductors of the coaxial cable tend to cancel each other and shielding may not be required. The parallel lines have an external magnetic field and should be shielded. Shielding the parallel lines would cause them to increase in mass possibl**y**to twice the mass of the unshleldedcoaxial cable.

#### Electrical Conductivity

Electrical conductivity is shown on figure 4(a) for the coaxial cable, on figure 4(b) for the stranded coaxial cable and on figure 4(c) for the parallel lines. Conductivity follows the same relationship to cable type and inside radius as the **r**elationshipsof mass to cable type and insideradiusdes**c**ribed in the previous section. Conductivity increases linearly directly proportional to radius in each of the three cases. Conductivity of the stranded cable is

9

a**p**pro**xi**mately25 pe**rc**en**t** less t**h**an of t**h**e sol**i**d **c**able. Co**n**d**uc**tiv|tyof t**h**e parallel lines is almost ident**i**calto **c**onductivityof the solid **c**oaxial **ca**ble. Unl**i**ke **c**able mass, however,conduct**i**v**i**tyof the parallell**i**nes does not i**n**crease if the parallel lines are shielded. Another difference is that conductivityde**cr**easesas the frequencyis increased. Mass, of **c**ourse, stays the same. This **i**s shown by the fam**i**liesof curves on f**i**gures4(a) to (**c**). On each figure there are curves **c**orrespond**i**ngto 0 kHz (**i**.e.,d**i**re**c**t current), I0, 20, and 30 kHz, and **c**onductorth**i**cknessesof 0.2 and 0.5 mm. Note, that all the curves are linear;**c**ondu**c**tiv**i**ty**I**ncreasesd**i**rectlyproportiona**l**to cable radius. The rat**i**o of conduct**i**vityat each ac frequencyto d**i**re**c**t **c**urrent conductivity is a constant independent of cable radius and cable type. This rat**i**o **I**s plotted on f**i**gure 5 as a funct**i**onof condu**c**torth**i**ckness**c**omputed as the numberof skin th**ic**knesses. One skln th**ic**knessis the thickness of a d**c c**onductorrequ**i**redto conduct as much current as an Inf**i**n**i**telyth**i**ck ac condu**c**tor.

As t**h**e a**c** fre**qu**e**nc**y in**c**reases, t**h**e res**is**t**i**v**i**ty o**f** a **c**ondu**c**tor **I**n**c**reases **co**mpa**r**e**d** t**o** t**he r**e**s**i**s**tiv**i**ty **o**f t**ha**t **s**a**me co**n**duc**t**or** f**or dc.** T**hus** t**he curre**nt carrying capacity is lower for a conductor carrying high frequency alternating **curre**nt t**ha**n **for** t**he s**am**e co**n**duc**t**or carry**ing **dir**e**c**t **curre**nt**. Th**e magnit**ud**e **of** this effect is illustrated for the range of conductor thicknesses and frequencies used in this analysis on figure 5. The extreme case 0.5 mm at 30 kHz has 1**.**8 t**i**me**s** a**s muche**l**ec**t**ric**al **resis**t**a**n**ce as** t**he sa**m**e size co**n**duc**t**or c**a**rr**y**i**ng **d**i**r**e**c**t **curre**nt **e**l**ec**t**r**i**c**ity**.**

To **o**bserve t**h**e e**ff**e**ct o**f **f**re**qu**e**nc**y**c**omparethe poi**n**t labeled0.5 mm at **3**0 kHz to the poin**t** labeled 0.5 mm at I0 kHz. These points**c**orrespond**t**o the same physi**c**als**i**ze conduc**t**or. But a**t** the h**i**gher **f**re**q**uen**c**y,**t**he **c**urrent **i**s more concentrated near the surface of the conductor. Therefore, the resistance at 30 k**H**z i**s** 1.8 **t**imes t**h**e resi**s**tan**c**eat d**c;** whereas t**h**e resistan**ce**at 1**0** kHz is 1.4 t**i**mes the resistanceat dc. The **f**requencye**f**fe**ct c**an also be observed by **c**omparingthe po**i**nts labeled0.2 mm. At 30 k**ll**zthe 0.2 mm resis**t**an**c**eis 1.3 **t**imes **t**he resis**t**a**nc**ea**t** d**c;** whereas **t**he resistancea**t** lO kHz is **1**.**1**5 times the resistance at dc.

C**o**mpar**i**ngd**if**ferent**c**able th**ic**knessesat the same fre**q**uen**c**yshows that the ratio o**f** a**c** resistan**c**eto dc res**i**stance**i**ncreasesas the conductorth**ic**kness **I**n**c**reases. ac res**i**stanceand dc resistanceboth de**c**reasew**l**th **i**ncreasing **c**ondu**c**torth**ic**kness,but be**c**ause a**c** current **I**s concentratednear the conductor surface, the decrease of ac resistance is less than the decrease of dc resistan**c**e. At 30 kHz the res**i**stancerat**i**o Is 1.8 for a 0.5 mm **c**ondu**c**torth**i**ckness and 1.3 for a 0.2 mm conductor thickness. At 10 kHz the ratios are 1.4 at 0.5 mm and **1**.**1**5 at 0.2 nw\_. At 0 kHz the rat**i**o o**f** res**i**stan**c**eto the res**i**stan**c**e**f**or direct current **I**s, o**f c**ourse, **1**.0 regardlessof the conductorth**i**ck**n**ess.

#### Inductance

The ind**uc**t**a**n**ce**o**f** the tran**s**m**is**sionline i**s** a **c**riti**c**alparameter,sinc**e** the transmission line acts as an integral part of the four quadrant bi-<br>directional converter power stage (ref. 1). Total inductance of the power directionalconverterpower stage (ref. l). Total inductanceo**f** the power stage **i**ncludesthe output transformerinductance,the power stage inductor, the transmission line and stray inductances. Maximum inductance is determined by system power, voltage and fre**q**uencyand by power stage c**o**nfiguration. Current conceptual designs limit the total inductance to 15 to 20  $\mu$ H. Equations

for **c**om**p**ut**ln**g t**o**tal i**n**du**c**tan**c**e a**n**d **c**apa**c**itan**c**e a**n**d e**x**ample **c**al**c**ulat**i**ons at the 3 kW level are given In re**f**eren**c**e 4. An objective of this study was to determine the feasibility of designing a 50 M transmission llne **c**apab**l**e of transmitting lO0 kW of power with a transmission line **i**nductance less tha**n** 5 uH.

The inductance versus cable inside radius is plotted **f**o**r** the **c**oaxia**l c**ab**l**e on Figure 6(a), for the stranded coaxial on figure 6(b), and Fo**r** parallel lines on figure 6(**c**). There are eight **c**urves on ea**c**h of the th**r**ee **f**igures 6(a) to (c). On **f**igures 6(a) and (b) inductance is plotted **f**or **c**onductor thi**c**knesses of 0.2 and 0.5 mm at the four fre**q**uen**c**ies, O, lO, 20, and 30 kHz. The e**i**ght curves on figure 6(a) are nearly identical to the eight **c**u**r**ves on figure 6(b). For the **c**urves with 0.5 mm **c**onductor thi**c**kness and 0 kHz **f**requen**c**y, indu**c**tance de**c**reases From 1.5 **p**H with a 5. mm inside radius to 0.3 \_**1**1with a 30 mm insi**d**e rad**i**us. With 0.2 mm **c**onductor thickness inductance is about 20 per**c**ent less For all values o**f** inside radius because, w**l**th thinner **c**ondu**c**tors and the same 0.5 mm d**i**ele**c**tri**c** thickness, the cur**r**ents are **c**loser together. In**cr**easing the frequency also brings the currents somewhat **c**loser to the d**i**elect**r**i**c**; thereby dec**r**eas**i**ng the indu**c**tance by 5 to lO pe**rc**ent **f**o**r** the 0.5 nml**c**ondu**c**to**r**s, and by about l pe**rc**ent f**o**r the 0.2 mm condu**c**tors. The decrease o**f** indu**c**tan**c**e due to in**c**reasing **fr**equen**c**y is slightly les**s f**or the stranded **c**oax be**c**ause the **l**owe**r** effe**c**tive condu**c**tiv**i**ty o**f** the stranded coax increases the skin depth.

The **I**nductance of parallel lines is signi**f**i**c**antly greater than the **i**ndu**c**tance o**f c**oaxial **c**ables. It var**i**es from 2**7** \_H For 5 mm **i**ns**i**de rad**iu**s conductors spaced lO mm apart to 6 \_H **F**or 30 mm inside radius **c**ondu**c**tors spa**c**ed l mm apart. The eight **c**urves on figure 6(c) represent Four values of spa**c**ing between the **c**onductors, **I**, 4, 7, and lO mm, and two values of **c**ondu**c**tor thi**c**kness, 0.2 and 0.5 mm. This **I**s a sign**i**ficant parameter in that increasing the spacing from l mm to lO mm causes the inductan**c**e to approximately **d**ouble. Conductor thickness is a much less sign**i**ficant parameter in that in**c**reasing the thickness from 0.2 to 0.5 mm in**c**reases the indu**c**tan**c**e by less than **]** pe**rc**ent. In**c**reasing fre**q**uen**c**y would reduce inductan**c**e by mu**c**h less than I per**c**ent. The 30 mm **I**nslde radius condu**c**tors spaced Inw**n**apart at 6 \_H inductance are close to the objective of 5 **p**H maximum inductance mentioned earlie**r** but the **i**nductan**c**e gets much h**i**gher and completely out of the desirable range, if the inside radius is decreased or the spa**c**ing is in**c**reased.

#### Capacitance

Capa**c**itance is shown for coaxial cables on figure 7(a), for stranded coax on figure 7(b) and Fo**r** parallel lines on figure 7(**c**). The Follow**i**ng formulas were used to **c**ompute **c**oaxial cable and parallel llne **c**apac**i**tan**c**e:

$$
C_{\text{coax}} = 55.56 \times 10^{-12} \times \text{Diel}_{\text{TETL}} \times 2 / \ln (r_3 / r_2)
$$
  

$$
C_{\text{parallel}} = 27.78 \times 10^{-12} \times \text{Diel}_{\text{TETL}} \times 2 / \ln \left[ \frac{r_6}{r_2} \sqrt{\frac{r_6}{r_2}} \right]^2 - 1 \right]
$$

Diel<sub>TEFL</sub> dielectric strength of Teflon cable length r2,r3,r6 cable d**i**mensions as shown on f**i**gure I.

These figures show that capacitance increases linearly directly proportional to cable radius. The capacitance (0.07 to 0.4  $\mu$ F) of both types of coaxial cable is greater than for parallel lines (0.001 to 0.006 µF). However, the cable capacitances are small compared to the several microfarads of capacitance required for the converter power stage. The difference can easily be made up by adding a capacitor to the power stage.

 $\mathcal{A}^{\pm}$ 

#### Power Loss

Power loss is shown on figure  $8(a)$  for coaxial cable on figure  $8(b)$  for stranded coax and on figure 8(c) for parallel lines. These curves are based on an assumed lO0 A of current flowing through each conductor. On each f**i**gure there are curves of power loss versus conductor inside radius for alternating current frequencies of 0 kHz (direct current), 10, 20, and 30 kHz, and for conductor thicknesses of 0.2 and 0.5 mm. Power loss increases with increasing frequency, decreasing conductor thickness, and decreasing conductor inside **r**ad**l**us. Power loss var**i**es from 150 W for a solid conductorwith 30 mm **I**nslde radius conducting dc to 4200 W for a stranded conductor with 5 mm inside radius conducting 30 kHz ac. Stranded coax has about 25 percent more power loss than solid conductor coax. Solid conductor coax and parallel lines are about equal in power loss.

#### Radiating Temperature

As mentioned in the introduction, this report is concerned with electric cables for spacecraft use. Spacecraft electric power cables must reject the power lost along the cable by radiation to space. Inner conductor temperatures of the cables were computed assuming radiation from the outside surface of the cable to space (sink temperature 273 K) and accounting for the temperature rise across the dielectrics. These inner conductor temperatures are plotted for the coaxial cable on figure 9(a) for the stranded coax on figure 9(b) and for the parallel lines on figure  $9(c)$ . The curves show radiating temperature versus inside radius for frequenciesof O, lO, 20, and 30 kHz, and for conductor thicknessesof 0.2 and 0.5 mm. The temperaturesrange from near 0**°** C for the 30 mm inside radius to 250° C for the 5 mm inside radius stranded coax with 0.2 mm conductor thickness. Note that the temperatures increase rapidly as the inside radius approaches 5 mm. At 10 mm inside radius the maximum temperature is 130**°** C.

#### Transmission Line Example

As an example of using the results of this study in designing a transmission line, consider a transmission line to transmit 100 kW at a voltage of 1000 V ac for a distance of 50 m. The transmission line is to operate with a bi-directional converter at a frequency of 20 kHz and must have a line inductance of not more than 5  $\mu$ H and a line capacitance of not more than 3  $\mu$ F. Power loss is to be less than 2 percent of the 100 kW (i.e., 2000W). Stranded coax is desired because of its flexibility(to provide easier installation)and

because of the inherent electromagnetic shielding of coaxial cable. An alternative transmission line is to be chosen to operate at 500 V.

Assuming that power loss is the most severe constraint, cable size is selected based on the power loss requirement using figure 8(b) for the 1000 V case. The 5 mm inside radius stranded coax with 0.5 mm conductor thickness has a loss of 1900 W, which is within the limit of 2000 W. Largercables have even less power loss. For the 500 V case, lO0 kW of power yields 200 A, which is different than the 100 A assumed for figure 8(b). Figure 4(b), "Conductance of Stranded Coax," must, therefore, be used to determine the cable inside radius to keep power loss less than 2000 W. Power loss is current squared divided by conductance. Conductancemust, therefore,be greater than 20 mhos to keep power loss less than 2000 W. To achieve this conductance a cable in**si**de rad**i**u**s** of 25 mm and a **c**ondu**c**torth**ic**knessof 0.5 mm wa**s** selectedfrom figure 4(b). This results in a conductance of 24 mhos and a power loss of 166**7** W which is less than the 2000 W limit.

The 5 mm insid**e** radius**c**able to operateat I000 V and 25 mm inside **r**adius cable to operate at 500 V were chosen to satisfy the 2000 W power loss con-<br>straint. There are also inductance and capacitance constraints of 5 µH and There are also inductance and capacitance constraints of 5  $\mu$ H and 3  $\mu$ F, respectively. From figure 6(b), the inductance of the 5 mm is 1.45  $\mu$ H and of the 25 mm cable is 0.3  $\mu$ H. Both these values are within the 5  $\mu$ H constraint. From figure 7(b), the capacitance of the 5 mm cable is 0.07 µF and of the 25 mm **c**able is 0.32 \_F. These valuesare within the 3 \_F capa**c**itor constraint.

This example has been kept simple for clarity. In designinga specifi**c** system a more detailed tradeoff including cable mass, cable temperature, and cable volume is required to specify transmission line optimum sizing. Cable mass can be determined from figure  $3(b)$  and cable temperature from figure  $9(b)$ .

#### CONCLUSIONS

A computer program was developed to evaluate properties of high-power, high-frequency transmission lines. Several transmission line concepts were consideredto minimize transmissionllne inductanceand mass. The compute**r** program includes formulas that were derived to accurately compute resistance and inductance for these transmission line designs.

Coaxial cable with hollow center conductor is the configuration selected by this study for high frequency distribution of space power. Nearly equal radii of the inne**r** and outer conductorminimizecable inductance. To provide greater cable flexibility, stranded rather than solid conductors could be used. This would enable deployment or reconfiguration of the power system in orbit. Stranded conductors have approximately 25 percent less mass and 25 percent less electrical conductance than solid conductors of the same overall dimensions.

Parallel transmission lines were also evaluated using this computer program. These lines were also considered to be hollow conductors to minimize mass for high f**r**equencypower transmission. Inductanceof parallel lines is signifi**c**antlygreater than inductanceof the closely space coaxial cable. Parallel line inductance would be too high for the current design of the bidirectionalpower conve**r**te**r**used to generate the high frequencya**c** powe**r**.

Electromagnetic interference might also be a problem with parallel transmission<br>lines. This could increase the mass of the parallel lines with shielding to twice the mass of coaxial cable.

- 1. Hansen, I. G.: Advantage of Resonant Power Conversion in Aerospace<br>Applications. NASA TM-83399, 1983.
- $2.$ Ware, Lawrence A.; and Reed, Henry R.: Communication Circuits. Third ed. John Wiley Sons, Inc., 1964.
- Potter, James I.; and Fich, Sylvan: Theory of Networks and Lines.  $3.$ Prentice-Hall, 1963.
- Schwarz, F. C.: Bi-Directional Four Quadrant (BDQ4) Power Converter  $4.$ Development. NASA CR-159660, 1979.

### APPENDIX - COMPUTER PROGRAMS

lhe computercodes used in this analysisare listed in this appendix**.** These codes were describedin the section of this report titled "Computer Program Description."

## Main Program for Coax

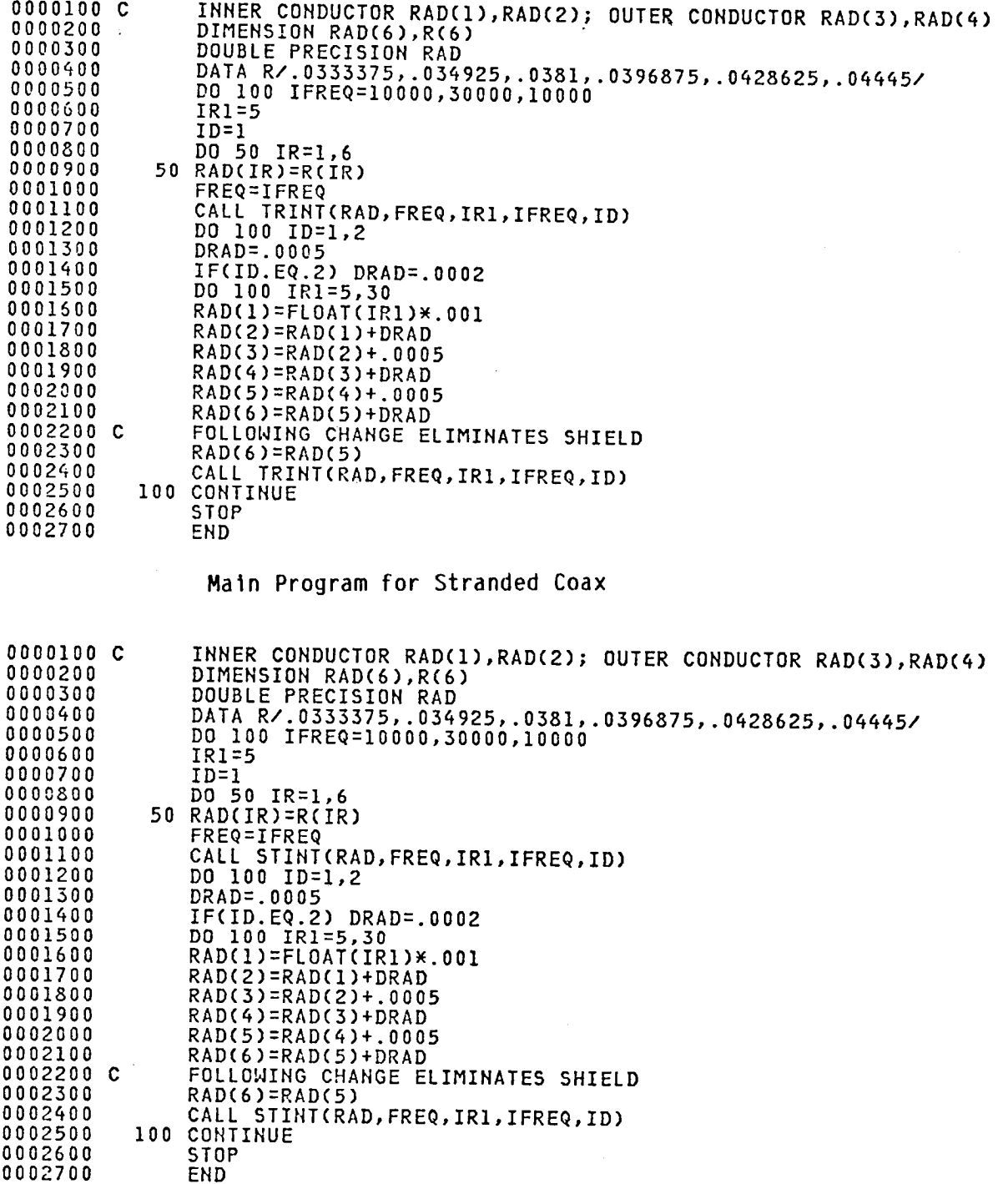

### Main Program for Parallel Lines

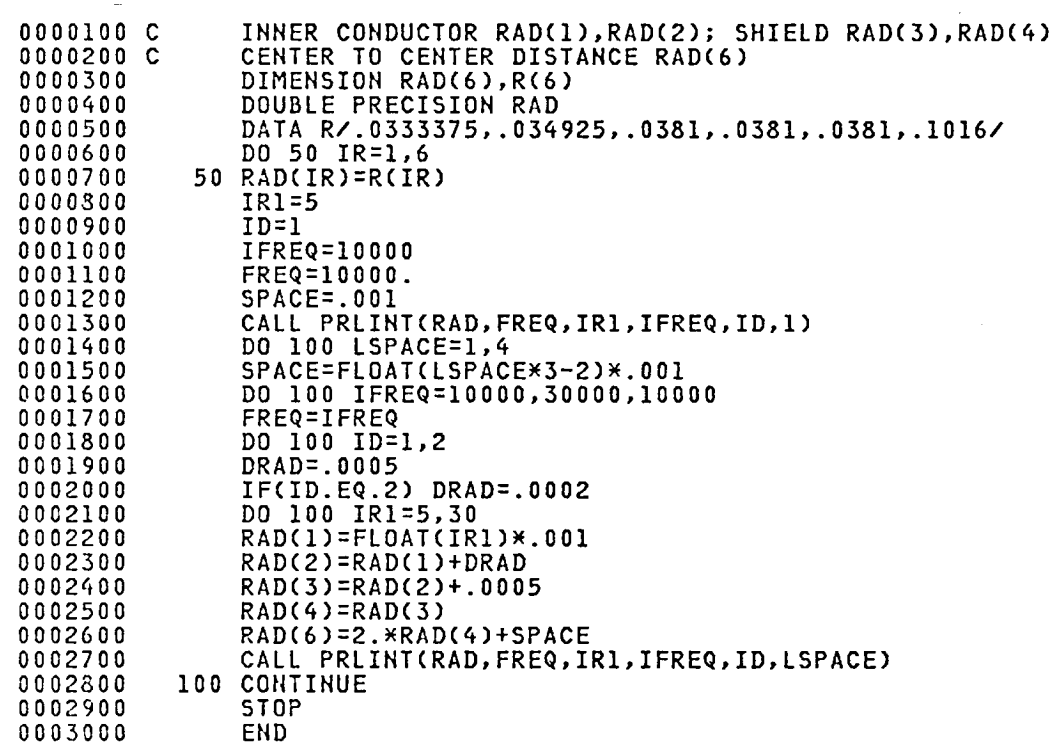

v.

 $\hat{\boldsymbol{\beta}}$ 

 $\ddot{\phantom{a}}$ 

 $\omega$ 

 $\ddot{\phantom{0}}$ 

 $\mathcal{A}$ 

#### Calculation Subroutine for Coax

المراجع والمنابذ

 $\ddot{\phantom{a}}$ 

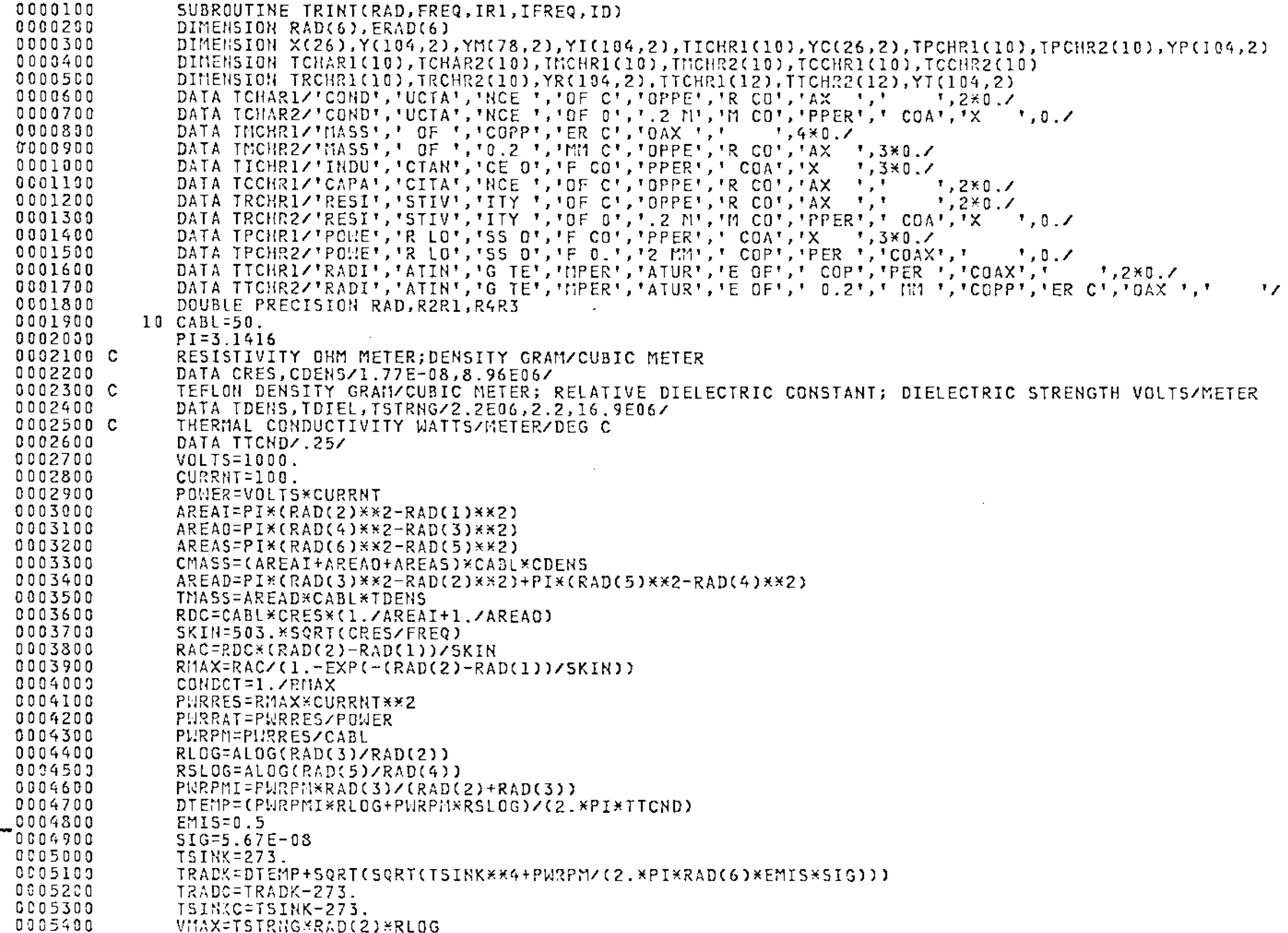

 $\overline{\phantom{a}}$ 

ţ.

 $\overline{\phantom{a}}$ 

 $\mathcal{L}$ 

 $\mathbf{r}$ 

Calculation Subroutine for Coax (continued)

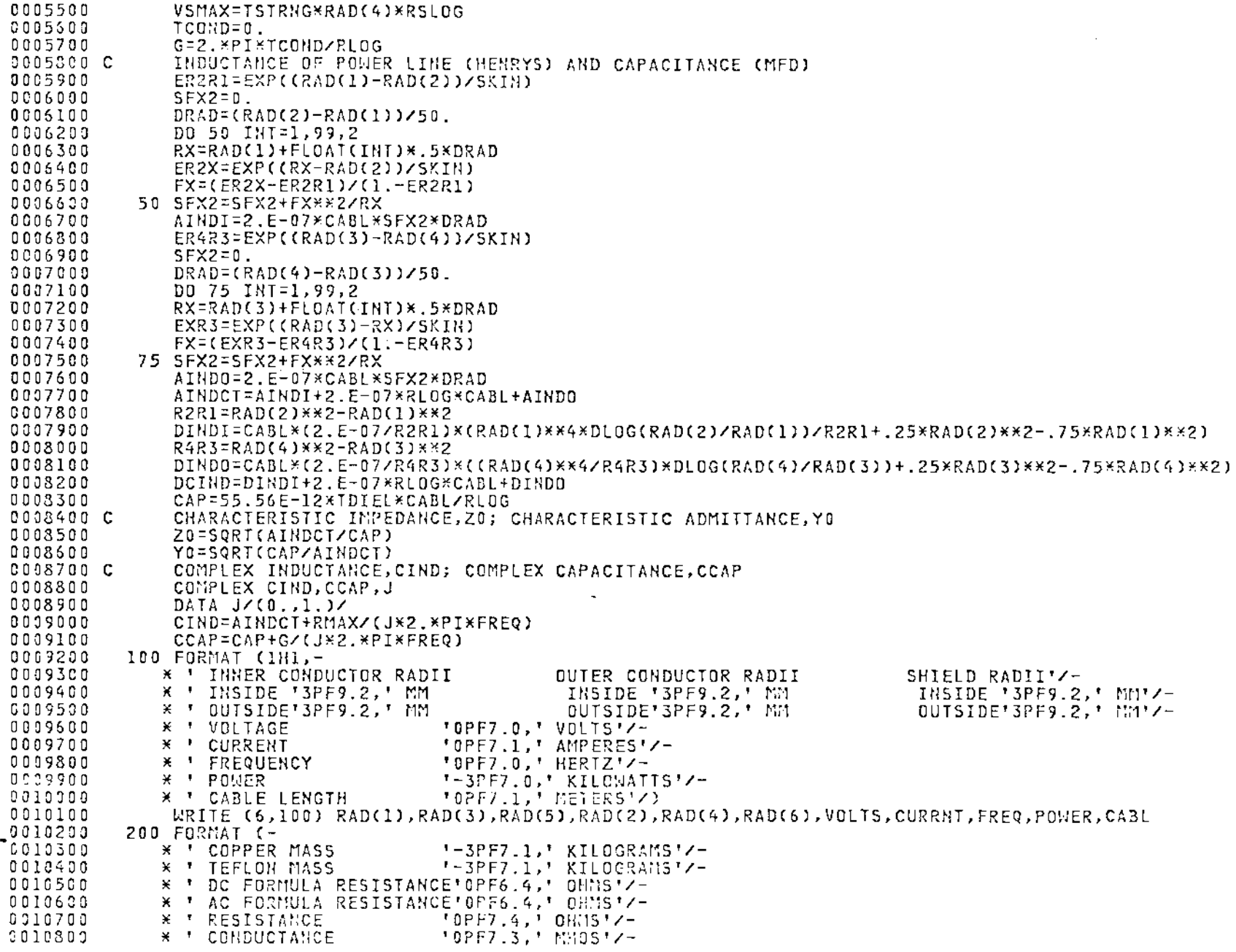

 $\Delta \phi = 0.000$  km  $^{-1}$ 

 $\overline{\mathbf{g}}$ 

 $\Delta \sim 10^{11}$  m  $^{-1}$  m  $^{-1}$ 

 $\sim 10^7$ 

Calculation Subroutine for Coax (continued) 0010900 ¥ I RESISTIVE POWER 'OPF7.1,' WATTS'/-0011000  $* -$ '2PF7.2.' PERCENT'/-PERCENT POWER LOST 0011100 \* \* POWER PER METER '0PF7.2,' WAITS'/-0011200 \* ' TEMPERATURE RISE '0PF7.2,' DEG C'/-0011300 \* ' RADIANT TEMPERATURE 'OPF7.1,' DEG C'/-0011400 \* ' SINK TEMPERATURE \*OPF7.1,' DEG C'/-0011500 \* ' DIELECTRIC STRENGTH 'OPF7.1,' VOLTS'/-0011600 \* ' SHIELD DIEL STRENGTH'0PF7.1,' VOLTS'/) 0011700 WRITE (6,200) CHASS, TMASS, RDC, RAC, RMAX, CONDCT, PWRRES, PWRRAT, PWRPM, DTEMP, TRADC, TSINKC, VMAX, VSMAX 0011800 300 FORMATC-0011900 \* ' SHUNT CONDUCTANCE  $'0$ PF7.6,  $'$  MHOS $'$ /- $0012000$ \* ' INDUCTANCE '6PF7.3,' MICROHENRYS'/-0012100 X ' CAPACITANCE '6PF7.3,' MICROFARADS'/-0012200 \* ' DEPTH OF PENETRATION'3PF7.4, ' MM'/-0012300 \* ' INNER INDUCTANCE '6PF7.3,' MICROHENRYS'/-0012400 \* ' OUTER INDUCTANCE \*6PF7.3, \* MICROHENRYS'/) 0012500 WRITE (6,300)G, AINDCT, CAP, SKIN, AINDI, AINDO 0012600 400 FORMAT(-\* ' CHAR. IMPEDANCE 0012700 \*0PF7.3, \* 0HMS\*/-0012800 \* ' CHAR. ADMITTANCE "0PF7.3, " HHOS'/-0012900 \* ' CONPLEX INDUCTANCE '6PF7.3,6PF7.3,' MICROHENRYS'/-\* ' COMPLEX CAPACITANCE '6PF7.3,6PF7.3,' MICROFARADS'/) 0013000 0013100 WRITE (6,400) ZO,YO,CIND,CCAP 0013200 C CONVERSION TO ENGLISH UNITS 0013300 DO 425 I=1.6 0013400 425 ERAD(I)=39.37\*RAD(I) 0013500 PURPF=PURPM\*12.739.37 0013600 ECMASS=CHASS/454 0013700 EIMASS=TMASS/454 0013800 ESKIN=39.37\*SKIN 0013900 TRADE=TRADC\*1.8+32. 0014000 500 FORMAT  $\xi$ - $0014100$ \* \* INNER CONDUCTOR RADII OUTER CONDUCTOR RADII SHIFID RADIII/-0014200 \* ' INSIDE 'OPF9.4, ' INCH INSIDE 'OPF9.4, ' INCH INSIDE '0PF9.4, ' INCH'/-\* ' OUTSIDE'0PF9.4, ' INCH 0014300 OUTSIDE'0PF9.4, 'INCH OUTSIDE'0PF9.4, ' INCH'/-0014400 \* \* COPPER MASS "OPF7.1," POUNDS'/-0014500 **\* ' TEFLON MASS** "OPF7.1, POUNDS'/-\* \* POWER PER FOOT 0014600 '0PF7.3,' WATTS'/-0014700 \* \* RADIANT TEMPERATURE 'OPF7.1,' DEG F'/-0014800 \* ' DEPTH OF PENETRATION'OPF7.4,' INCH') 0014500 WRITE (6,500) ERAD(1), ERAD(3), ERAD(5), ERAD(2), ERAD(4), ERAD(6), ECMASS, ETMASS, PWRPF, TRADF, ESKIN 0015060  $IP=IR1-4$ 0015100 JP=IR1-4+26\*IFREQ/10000 0015200 IF(IFREQ.GT.10000.) GO TO 550  $X(IP)=1000.KRAD(1)$ 0015300 0015400  $Y(IP, ID)=1.$ /RDC 0015500 YI(IP, ID)=DCIND\*1.E06 0015600 YR(IP, ID)=RDC 0015700 YP(IP, ID)=RDC\*CURRNT\*\*2 0015800 YM(IP, ID)=TMASS/1000.+CMASS/1000. 0015900 YT(IP,ID)=SQRT(SQRT(TSINK\*\*4+RDC\*CURRNT\*\*2/(CABL\*2\*PI\*RAD(6)\*EMIS\*SIG)))=273. 0016000 YM(IP+26,ID)=CMASS/1000. 0016190 YM(IP+52,ID)=TMASS/1000. 0016200 550 Y(JP, ID) = CONDCT

 $\overline{1}$ 

Ť

#### Calculation Subroutine for Coax (concluded)

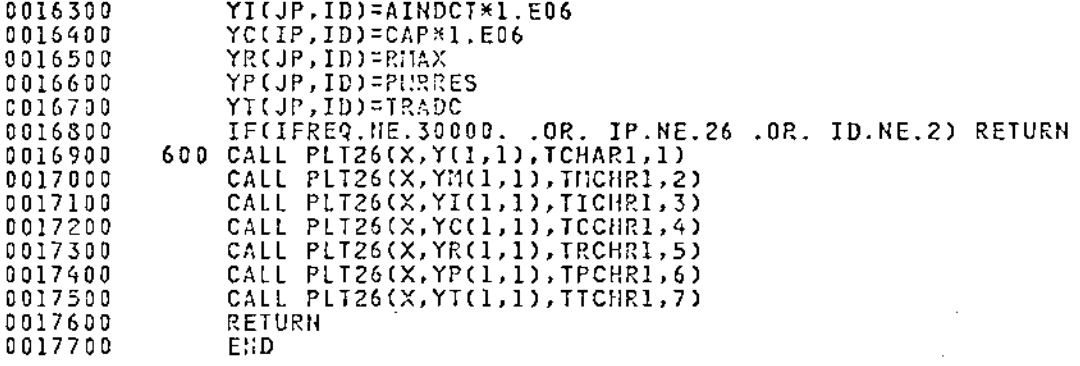

 $\mathcal{L}(\mathcal{L}^{\mathcal{L}})$  and  $\mathcal{L}^{\mathcal{L}}$  are the set of the set of the set of  $\mathcal{L}^{\mathcal{L}}$ 

 $\mathcal{L}^{\mathcal{L}}(\mathcal{L}^{\mathcal{L}})$  and  $\mathcal{L}^{\mathcal{L}}(\mathcal{L}^{\mathcal{L}})$  .

 $\mathcal{L}(\mathcal{A})$  and  $\mathcal{L}(\mathcal{A})$  . The set of  $\mathcal{L}(\mathcal{A})$ 

 $\mathcal{L}(\mathcal{L}(\mathcal{L}))$  and  $\mathcal{L}(\mathcal{L}(\mathcal{L}))$  . The contribution of

 $\mathtt{\tilde{c}}$ 

 $\mathcal{A}^{\text{max}}_{\text{max}}$  and  $\mathcal{A}^{\text{max}}_{\text{max}}$ 

 $\sim$ 

 $\sim 10^7$ 

#### Calculation Subroutine for Stranded Coax

. . . . . . . . . . . . . . .

 $\sim$ 

 $\sim$ 

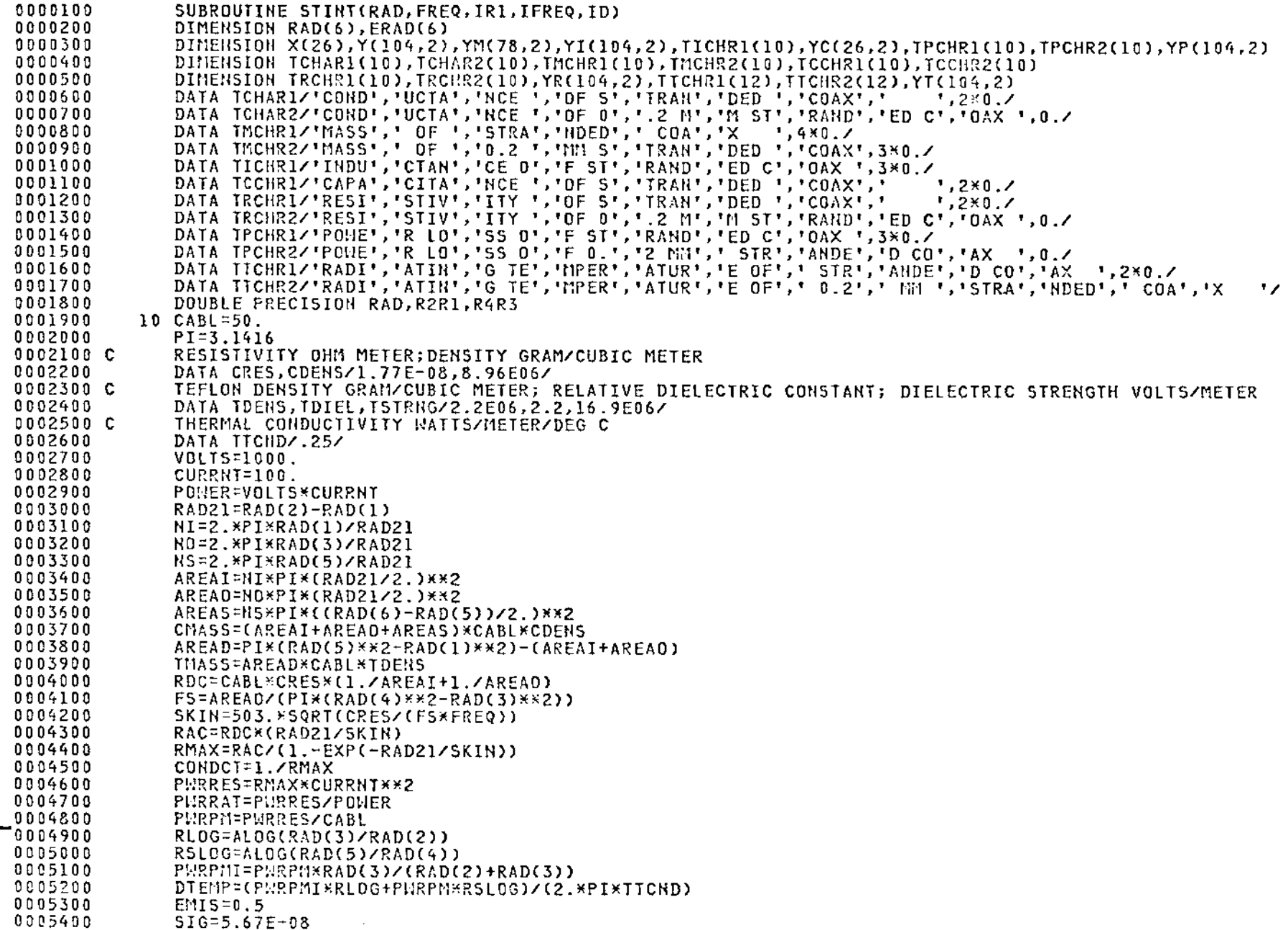

 $\sim$ 

 $\mathbf{I}$ 

- . . . . . .

 $\mathcal{A}$ 

 $\sim 10^7$ 

 $\mathcal{L}$ 

- . . . . . . . . . .

### Calculation Subroutine for Stranded Coax (continued)

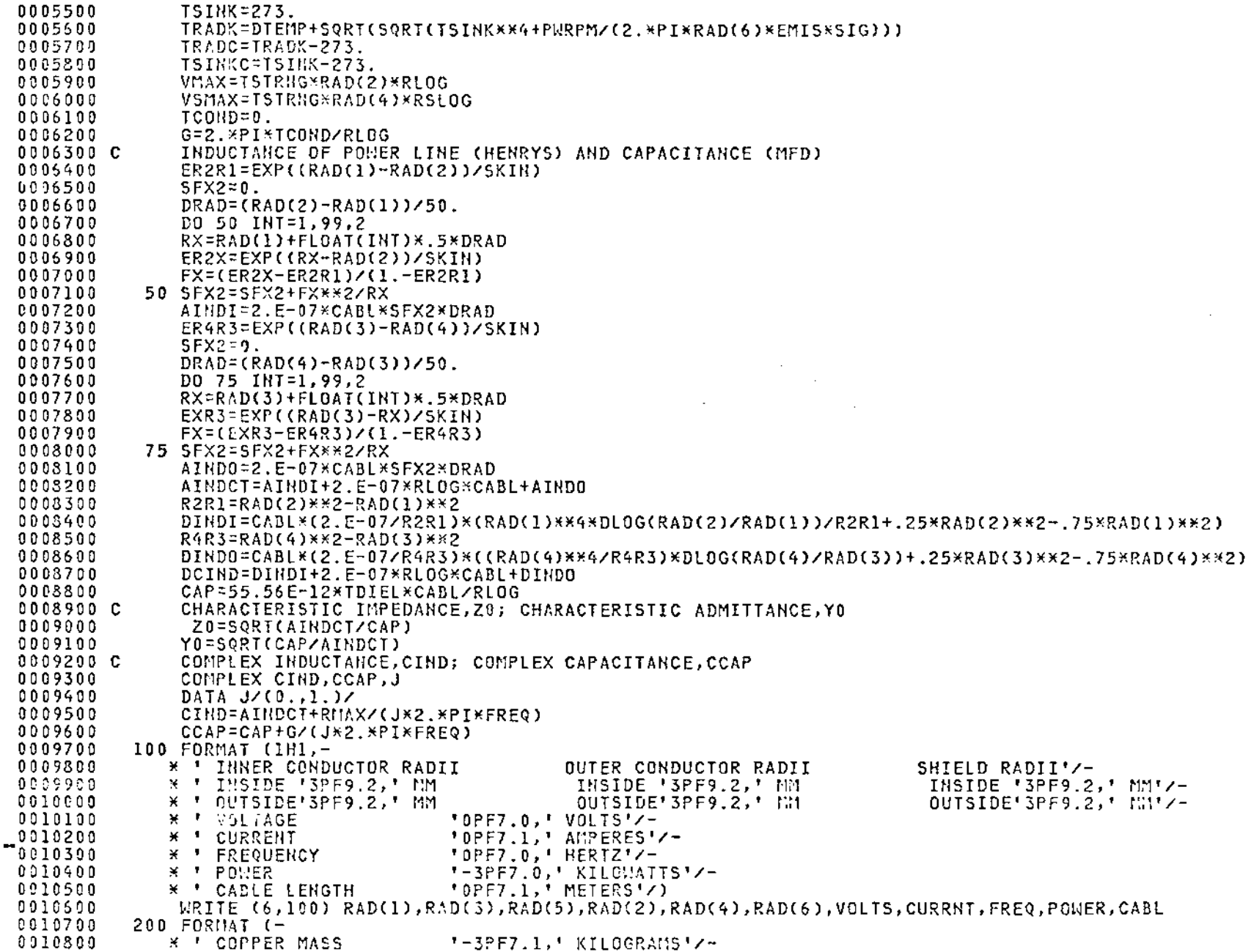

 $\bar{z}$ 

 $\sim$ 

 $\mathcal{A}^{\mathcal{A}}$  and  $\mathcal{A}^{\mathcal{A}}$  and  $\mathcal{A}^{\mathcal{A}}$ 

 $\overline{z}$ 

 $\sim 10$ 

 $\sim 10^{-1}$ 

 $\ddot{\phantom{a}}$ 

#### Calculation Subroutine for Stranded Coax (continued)

```
* ' TEFLON MASS
 0010900
                                        "-3PF7.1," KILOGRAMS"/-
              * ' DC FORMULA RESISTANCE'0PF6.4,' OHMS'/-
 0011000
 0011109
              * ' AC FORMULA RESISTANCE'0PF6.4,' OHMS'/-
 0011200
              * ' RESISTANCE
                                        "0PF7.4.' 0HNS'/-
              * * CONDUCTANCE
 0011300
                                        *0PF7.3, * MHDS*/-
                                        '0PF7.1,' WATTS'/-
 0011400
               * ' RESISTIVE POMER
              * FERCENT POWER LOST
 0011500
                                        "2PF7.2," PERCENT"/-
              * ' POWER PER METER
 0011600
                                        '0PF7.2,' WATTS'/-
 0011700
              * TEMPERATURE RISE
                                        '0PF7.2,' DEG C'/-
 0011800
               * ' RADIANT TEMPERATURE '0PF7.1,' DEG C'/-
              * ' SINK TEMPERATURE
 0011900
                                        "0PF7.1," DEG C'/-
 0012000
              * ' DIELECTRIC STRENGTH '0PF7.1,' VOLTS'/-
 0012100
               * ' SHIELD DIEL STRENGTH'0PF7.1,' VOLTS'/)
 0012200
               VIRITE (6,200) CHASS, THASS, RDC, RAC, RHAX, CONDCT, PURRES, PURRAT, PURPM, DTEMP, TRADC, TSINKC, VMAX, VSMAX
           300 FORMAT(-
 0012300
 0012400
              * ' SHUNT CONDUCTANCE
                                        '0PF7.6, ' MHOS'/-
                                        "6PF7.3, " MICROHENRYS'/-
 0012500
              * ' INDUCTANCE
 0012600
              * ' CAPACITANCE
                                        "6PF7.3," MICROFARADS'/-
 0012700
              * ' DEPTH OF PENETRATION'3PF7.4,' MM'/-
 9012300
              * * INNER INDUCTANCE
                                        '6PF7.3,' MICROHENRYS'/-
                                        '6PF7.3,' MICROHENRYS'/)
 0012900
               * # OUTER INDUCTANCE
 0013000
               WRITE (6,300)G, AINDCT, CAP, SKIN, AINDI, AINDO
 0013100
           400 FORMAT(-
 0013200
              * * CHAR. IMPEDANCE
                                        '0PF7.3,' OHMS'/-
 0013300
               * ' CHAR. ADMITTANCE
                                        '0PF7.3,' MHOS'/-
               * * COMPLEX INDUCTANCE *6PF7.3,6PF7.3,' MICROHENRYS'/-
 0013400
 0013500
               * ' COMPLEX CAPACITANCE '6PF7.3,6PF7.3,' MICROFARADS'/)
 0013600
               WRITE (6,400) Z0, Y0, CIND, CCAP
 0013700 C
                CONVERSION TO ENGLISH UNITS
 0013800
                DO 425 I=1,6
 0013900
           425 ERAD(I)=39.37*RAD(I)
 0014000
               PURPF=PURPM*12.739.37
 0014100
                ECMASS=CHASS/454
 0014200
                ETMASS=TMASS/454
 0014300
                ESKIN=39.37*SKIN
 0014400
                TRADF=TRADC*1.8+32.
 0014500
           500 FORMAT (-
 0014600
              * <sup>*</sup> INNER CONDUCTOR RADII
                                                  OUTER CONDUCTOR RADII
                                                                                  SHIELD RADII'/-
 0014700
               * ' INSIDE '0PF9.4, ' INCH
                                                      INSIDE '0PF9.4, ' INCH
                                                                                       INSIDE '0PF9.4.
                                                                                                          ' INCH'/-
 0014800
              * ' OUTSIDE'0PF9.4,
                                     * INCH
                                                     OUTSIDE'0PF9.4, 'INCH
                                                                                        OUTSIDE'0PF9.4. 'INCH'/-
 0014900
               * ' COPPER MASS
                                        '0PF7.1,' POUNDS'/-
 0015000
              * TEFLON MASS
                                        '0PF7.1,' POUNDS'/-
 0015100
              * ' POWER PER FOOT
                                        '0PF7.3,' WATTS'/-
               * * RADIANT TEMPERATURE 'OPF7.1,' DEG F'/-
 0015200
 0015300
               * ' DEPTH OF PENETRATION' OPF7.4, ' INCH')
 0015400
               WRITE (6,500) ERAD(1), ERAD(3), ERAD(5), ERAD(2), ERAD(4), ERAD(6), ECMASS, ETMASS, PWRPF, TRADF, ESKIN
 0015500
                IP=IR1-40015600
                JP=IR1-4+26*IFREQ/10000
-0015700
               IF(IFREQ.GT.10000.) GO TO 550
               X(IP)=1000.*RAD(1)0015800
 0015900
               Y(IP, ID)=1./RDC
 0016000
                YI(IP, ID)=DCIND*1, E06
 0015100
                YR(IP, ID) =RDC
 0016200
               YP(IP, ID)=RDC*CURRNT**2
```
ည္

Calculation Subroutine for Stranded Coax (concluded)

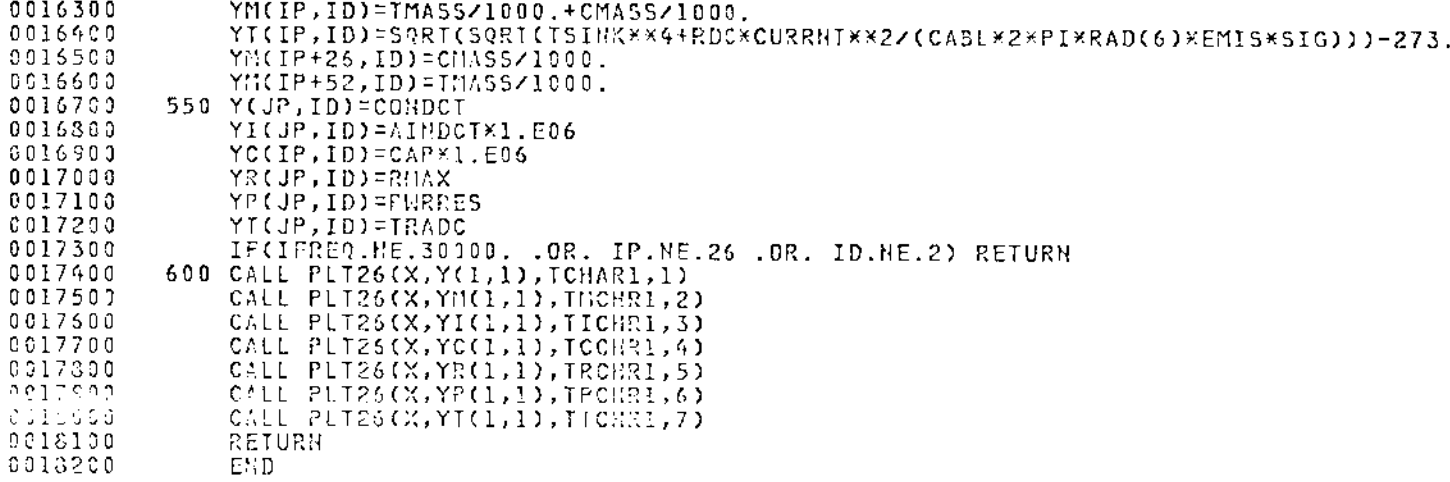

 $\sim 100$ 

 $\sim 10^{11}$ 

 $\mathcal{L}(\mathcal{A})$  and  $\mathcal{L}(\mathcal{A})$  . Let

 $\overline{b}$ 

 $\sim 10^{-1}$ 

 $\mathcal{L}^{\mathcal{L}}(\mathcal{L}^{\mathcal{L}}(\mathcal{L}^{\mathcal{L$ 

 $\label{eq:2.1} \frac{1}{\sqrt{2}}\int_{\mathbb{R}^3}\frac{1}{\sqrt{2}}\left(\frac{1}{\sqrt{2}}\right)^2\frac{1}{\sqrt{2}}\left(\frac{1}{\sqrt{2}}\right)^2\frac{1}{\sqrt{2}}\left(\frac{1}{\sqrt{2}}\right)^2\frac{1}{\sqrt{2}}\left(\frac{1}{\sqrt{2}}\right)^2.$ 

 $\sim$ 

 $\label{eq:2.1} \frac{1}{\sqrt{2}}\int_{\mathbb{R}^3}\frac{1}{\sqrt{2}}\left(\frac{1}{\sqrt{2}}\right)^2\frac{1}{\sqrt{2}}\left(\frac{1}{\sqrt{2}}\right)^2\frac{1}{\sqrt{2}}\left(\frac{1}{\sqrt{2}}\right)^2\frac{1}{\sqrt{2}}\left(\frac{1}{\sqrt{2}}\right)^2.$ 

**Contract Contract** 

### Calculation Subroutine for Parallel Lines

 $\mathcal{A}^{\pm}$ 

 $\mathbf{r}$ 

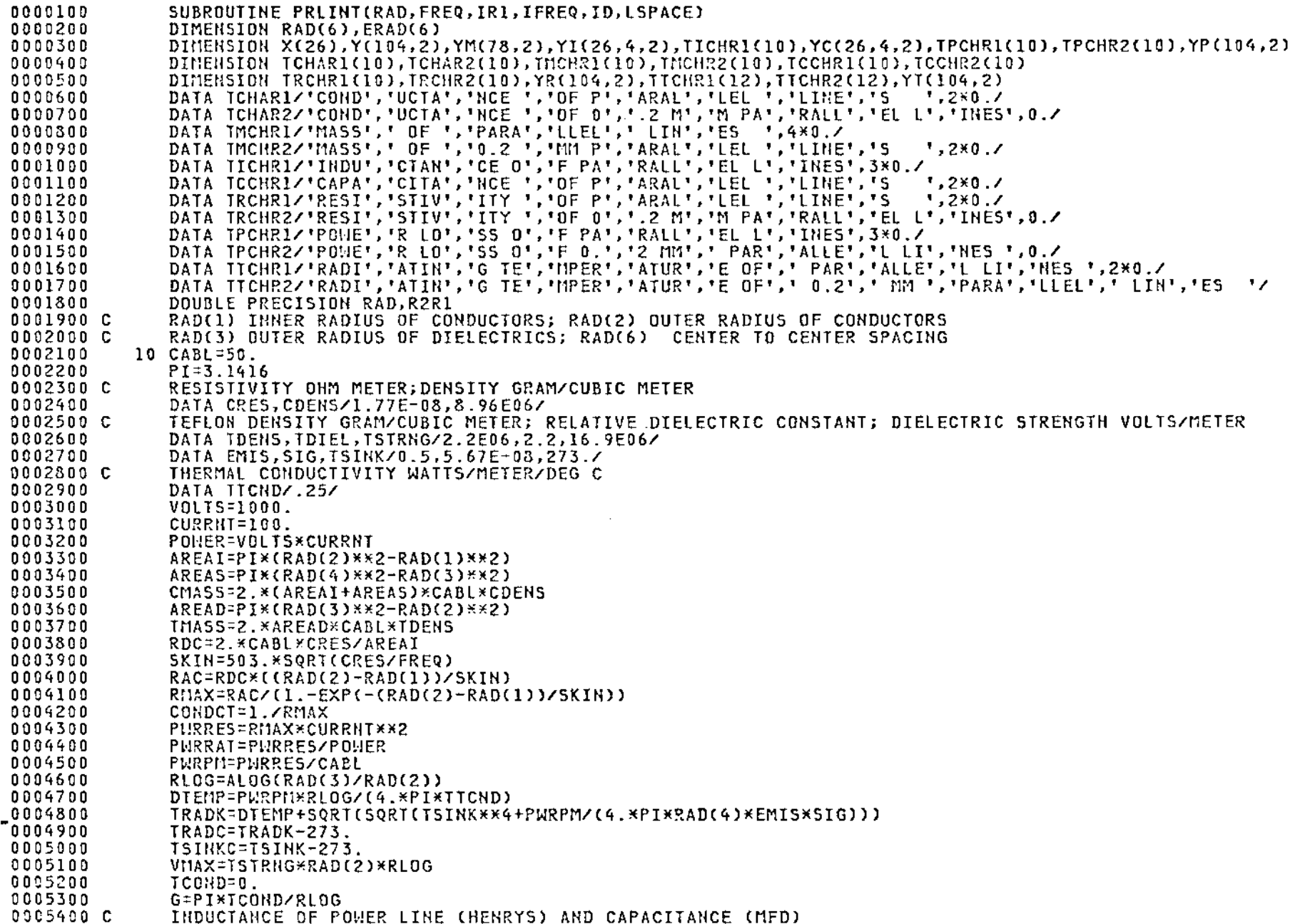

 $\epsilon_{\rm{eff}}$ 

——. . . . . . . . .

 $\sim$ 

 $\sim 10$ 

### Calculation Subroutine for Parallel Lines (continued)

 $\mathcal{L}$ 

 $\sim$ 

 $\mathcal{A}^{\mathcal{A}}$  and  $\mathcal{A}^{\mathcal{A}}$  and  $\mathcal{A}^{\mathcal{A}}$ 

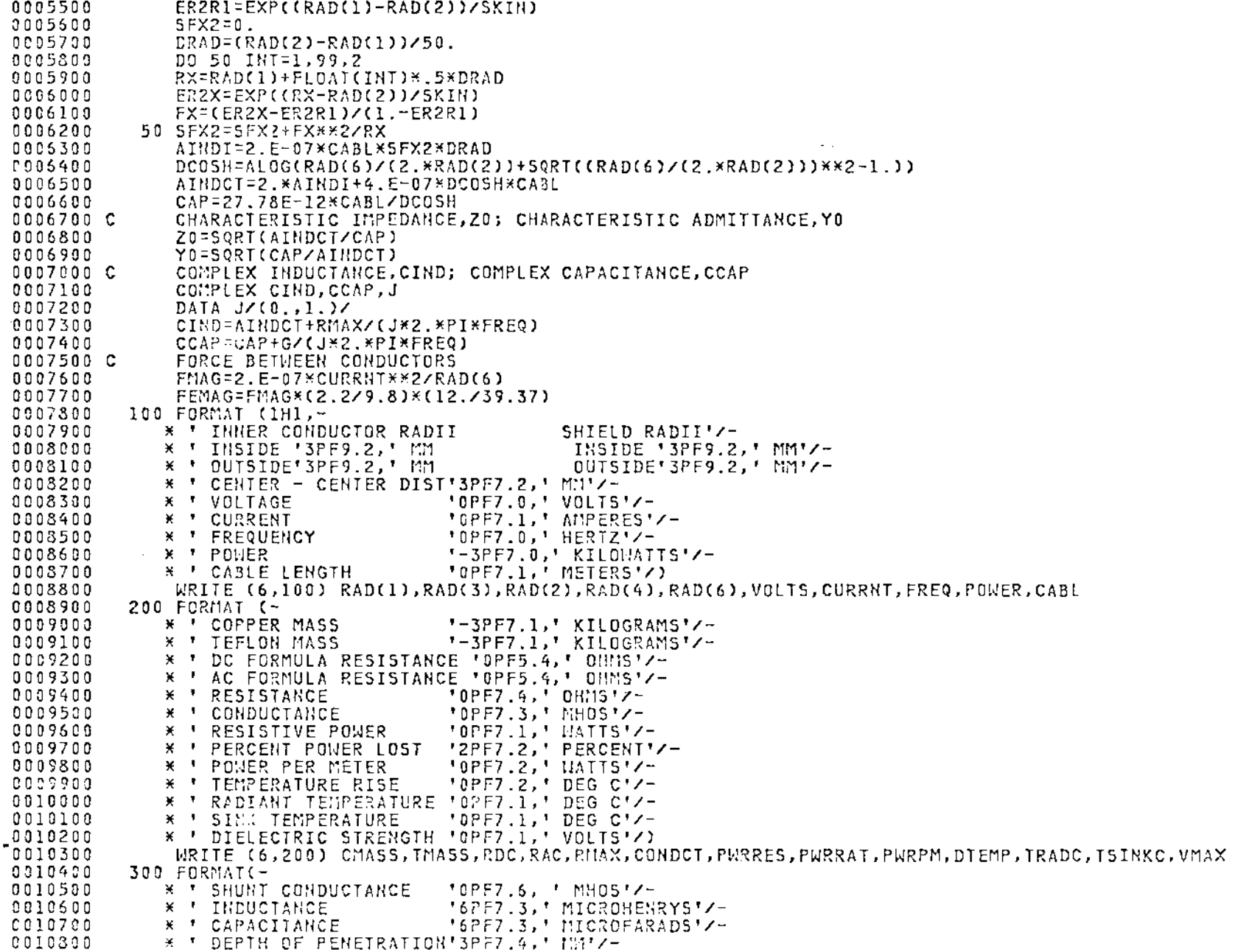

 $\Delta \phi = 0.0000$ 

0010900 \* ' INNER INDUCTANCE '6PF7.3,' MICROHENRYS'/) WRITE (6,300)G, AIHDCT, CAP, SKIH, AIHDI 0011000 **0011100** 400 FORMAT(-\* ' CHAR. IMPEDANCE C011200  $'0$ PF7.3,'  $0$ HMS'/-0011300 \* ' CHAR. ADMITTANCE "OPF7.3, " MHOS'/-0011400 \* ' CONPLEX INDUCTANCE '6PF7.3,6PF7.3,' MICROHENRYS'/-0011500 \* ' COMPLEX CAPACITANCE '6PF7.3.6PF7.3,' MICROFARADS'/-0011600 \* ' MAGHETIC FORCE \*OPF7.5,\* HZM\*Z-0011700 \* ' MAGHETIC FORCE '0PF7.5,' LBS/FT'/) 0011800 WRITE (6,400) 20, YO, CIND, CCAP, FMAG, FEMAG 0011900 C CONVERSION TO ENGLISH UNITS 0012000  $D0 425 I=1,6$ 0012100 425 ERAD(I)=39.37\*RAD(I) 0012200 PURPF=PWRPM\*12.739.37 0012300 ECMASS=CMASS/454 0012400 ETMASS=TMASS/454 0012500 ESKIN=39.37\*SKIN 0012600 TRADF=TRADC\*1.8+32. 0012700  $500$  FORMAT  $(-$ 0012800 \* ' INNER CONDUCTOR RADII SHIELD RADII'/-0012900 \* ' IRSIDE 'OPF9.4, ' INCH INSIDE '0PF9.4, ' INCH'/-\* \* OUTSIDE OPF9.4, ' INCH 0013000 OUTSIDE'0PF9.4, 'INCH'/-0013100 \* ' CENTER - CENTER DIST'0PF7.4,' INCH'Z-0013200 \* ' COPPER MASS  $'0$ PF7.1, POUHDS'/-**\* ' TEFLOH MASS** "0PF7.1.' POUNDS'/-0013300 'OPF7.3,' WATTS'/-0013400 \* \* POLIER PER FOOT 0013500 \* \* RADIANT TEMPERATURE '0PF7.1,' DEG F'/-0013600 \* ' DEPTH OF PENETRATION'OPF7.4,' INCH') 0013700 WRITE (6,500) ERAD(1), ERAD(3), ERAD(2), ERAD(4), ERAD(6), ECMASS, ETMASS, PWRPF, TRADF, ESKIN 0013800  $IP=IR1-4$ JP=IR1-4+26\*IFREQ/10000 0013900 0014000 IF(IFREQ.GT.10000.) GO TO 550 0014100  $X(IP) = 1000. *RAD(1)$ 0014200 Y(IP, ID)=1./RDC YR(IP, ID) = RDC 0014300 0014400 YP(IP.ID)=RDC\*CURRNT\*\*2 0014500 YM(IP, ID)=TMASS/1000.+CMASS/1000. YI(IP,ID)=SQRT(SQRT(TSINK\*\*4+RDC\*CURRHI\*\*2/(CABL\*4.\*PI\*RAD(4)\*EMIS\*SIG)))-273. 0014600 0014700 YM(IP+26,ID)=CMASS/1000. 0014800 YM(IP+52.ID)=TMASS/1000. 0014900 550 Y(3P.ID)=CONDCT 0015000 YI(IP, LSPACE, ID) = AINDCT\*1.E06 0015100 YC(IP, LSPACE, ID) = CAP\*1.E06 0015200 YR(JP, ID)=RMAX 0015300 YP(JP, ID)=PWRRES 0015400 YT(JP,ID)=IRADC 0015500 IF(IFREQ.HE.30000, .OR, IP.HE.26 .OR, ID.HE.2) RETURN 0015600 IF(LSPACE.HE.4) RETURH 0015700 600 CALL PLT26(X, Y(1, 1), TCHAR1, 1) CALL PLI26(X, YM(1, 1), TMCHR1.2) 0015800 3015900 CALL PLT26(X, YI(1, 1, 1), TICHR1, 8) 0016000 CALL PLT26(X, YC(1, 1, 1), TCCHR1, 9) CALL PLT26(X,YR(1,1),TRCHR1,5) 0016100 0016200 CALL PLT26(X, YP(1, 1), IPCHR1, 6) 0016300 CALL PLT26(X, YT(1,1), TTCHR1, 7) 0016400 **RETURN** 0016500 **END** 

Calculation Subroutine for Parallel Lines (concluded)

 $\sim$ 

### Plotting Subroutine for all Configurations

 $\sim 10$ 

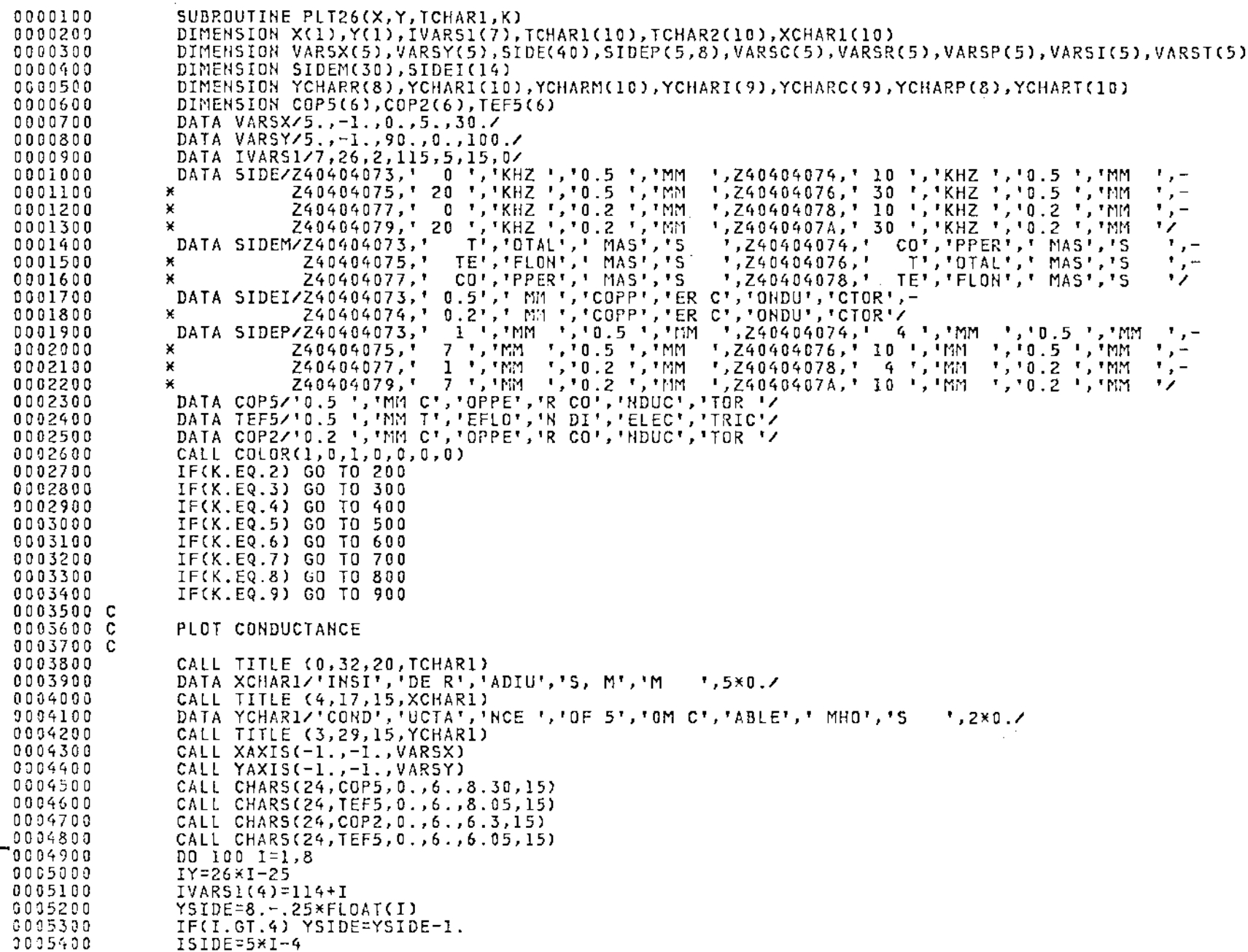

 $_{\rm B2}$ 

 $\sim 10^{11}$ 

 $\sim 10^{11}$ 

 $\omega_{\rm c}$  ,  $\omega_{\rm c}$  ,  $\omega_{\rm c}$  ,  $\omega_{\rm c}$ 

 $\sim 10^7$ 

0005500  $NCI = I$ 0005600 IF(I.GT.3) NC1=I-4 CALL COLOR(1, NC1, 1, 0, 0, 0, 0) 0005700 0005800 CALL CHARS(12, SIDE(ISIDE), 0., 7., YSIDE, 15) 0005900 100 CALL GPLOT (X, Y(IY), IVARSI) CALL DISPLA(1) 0006000 **RETURN** 0006100 0006200 C 0006300 - C PLOT MASS OF CABLE 0906400 C 200 CALL TITLE(0,24,20,TCHARI) 0006500 0006600 CALL TITLE(4,17,15, XCHAR1) 0006700 DATA YCHARM/'MASS',' OF ','50M ','CABL','E KG',5\*0./ CALL TITLE(3,20,15, YCHARM) 0006800 0006900 CALL XAXIS(-1.,-1., VARSX) CALL YAXIS(-1.,-1., VARSY) 0007000 CALL CHARS(24, COP5, 0., 6., 8.30, 15) 0007100 CALL CHARS(24, TEF5, 0., 6., 8.05, 15) 0007200 0007300 CALL CHARS(24, COP2, 0., 6., 6.55, 15) 0007400 CALL CHARS(24, TEF5, 0., 6., 6.3, 15) 0007500 DO 250 1=1,6 0007600  $IY=26*I-25$ 0007766  $IVARS1(4)=114+I$ 0007800 YSIDE=8.-.25\*FLOAT(I) 0007900 IF(I.GT.3) YSIDE=YSIDE-1. 0008000 ISIDE=5\*I-4  $NC1 = I$ 0008100 0008200  $IF(I.GT.3) NCI=I-4$ CALL COLOR(1, NC1, 1, 0, 0, 0, 0) 0003300 0008400 CALL CHARS(19, SIDEM(ISIDE), 0., 7., YSIDE, 15) 0008500 250 CALL GPLOT(X, Y(IY), IVARSI) CALL DISPLACI) 0008600 0008700 **RETURN** 0008800 C PLOT INDUCTANCE OF COAXIAL CABLE 0008900 C 0009000 C 0009100 300 CALL TITLE (0,28,20, TCHAR1) CALL TITLE (4,17,15, XCHAR1) 0009200 0009300 DATA YCHARIZ'INDU', 'CTAN', 'CE O', 'F 50', 'M CA', 'BLE ', 'MICR', 'OHEN', 'RYS 'Z CALL TITLE (3,35,15, YCHARI) 0009400 0009500 CALL XAXIS(-1.,-1., VARSX) DATA VARSI/5., -1., 90., 0., 2./ 0009600 CALL YAXIS(-1.,-1., VARSI) 0009700 CALL CHARS(24, COP5, 0., 6., 8.30, 15) 0009800 CALL CHARS(24, TEF5, 0., 6., 8.05, 15) 0009900  $0010000$ CALL CHARS(24, COP2, 0., 6., 6.3, 15) 0010100 CALL CHARS(24, TEF5, 0., 6., 6.05, 15)  $-0010200$ <br> $-0010300$ DO 350 I=1,8 IY=26\*I-25 0010400  $IVARS1(4)=114+I$ 0010500 YSIDE=8.-.25\*FLOAT(I) 0010600 IF(I.GT.4) YSIDE=YSIDE-1. 0010700  $ISIDE=5*I-4$  $NC1 = I$ 0010800

Plotting Subroutine for all Configurations (continued)

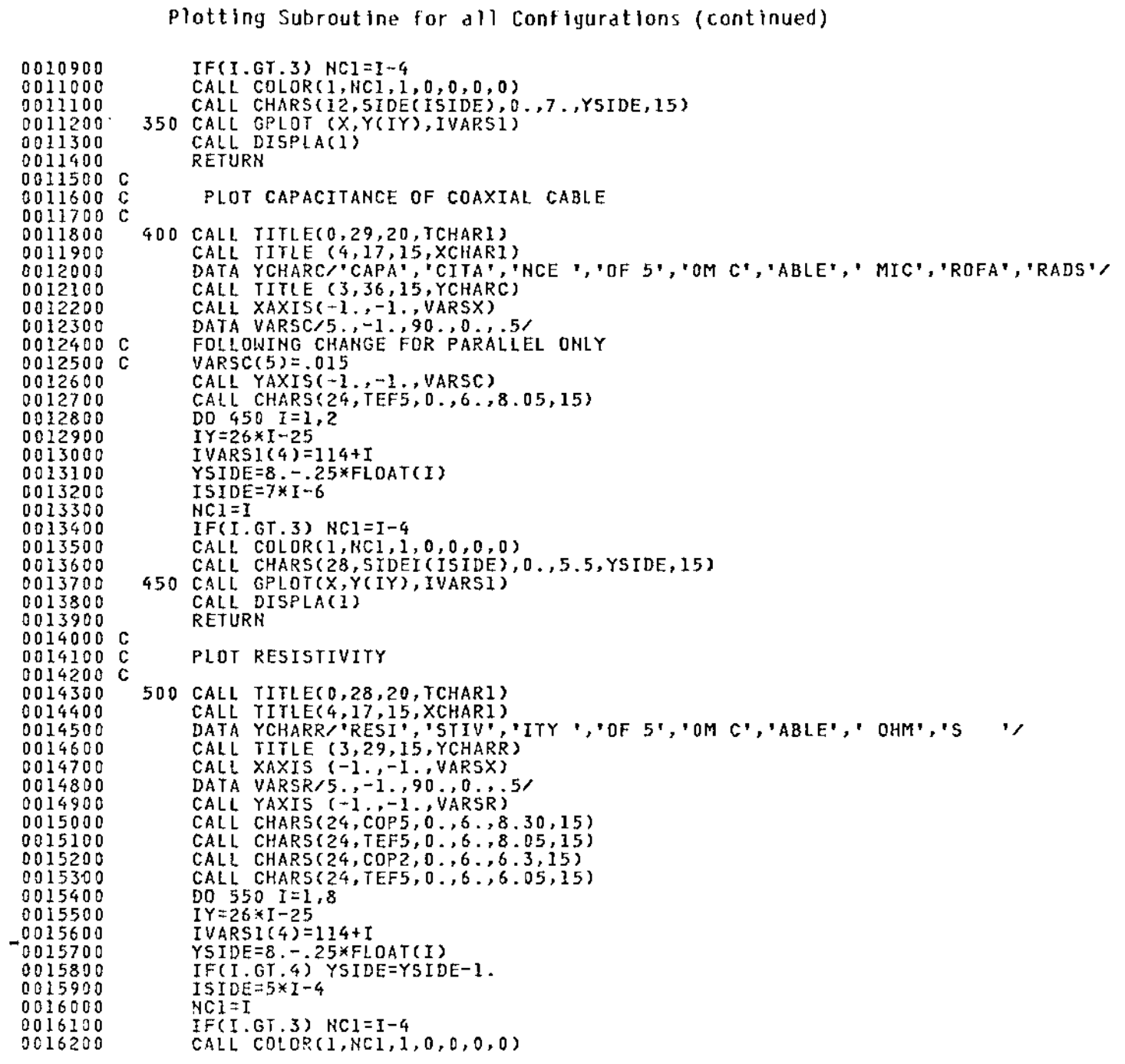

8

 $\label{eq:2} \frac{1}{\sqrt{2\pi}}\left(\frac{1}{\sqrt{2\pi}}\right)^{1/2}\frac{1}{\sqrt{2\pi}}\,.$ 

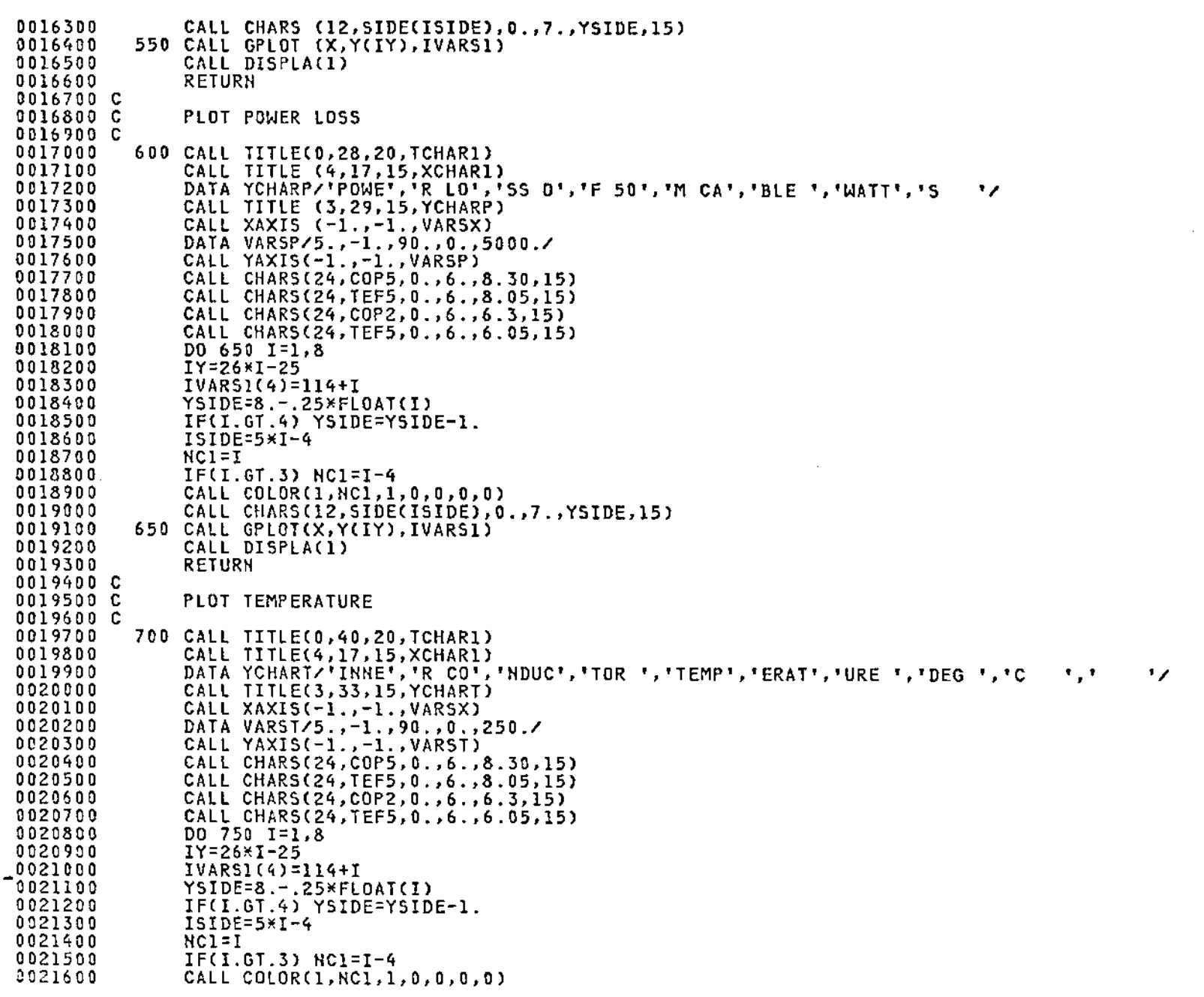

Plotting Subroutine for all Configurations (continued)

 $\sim 100$ 

 $\Xi$ 

 $\sim$ 

J.

-

 $\sim$ 

 $\lambda$ 

 $\sim$ 

### Plotting Subroutine for all Configurations

(concluded)

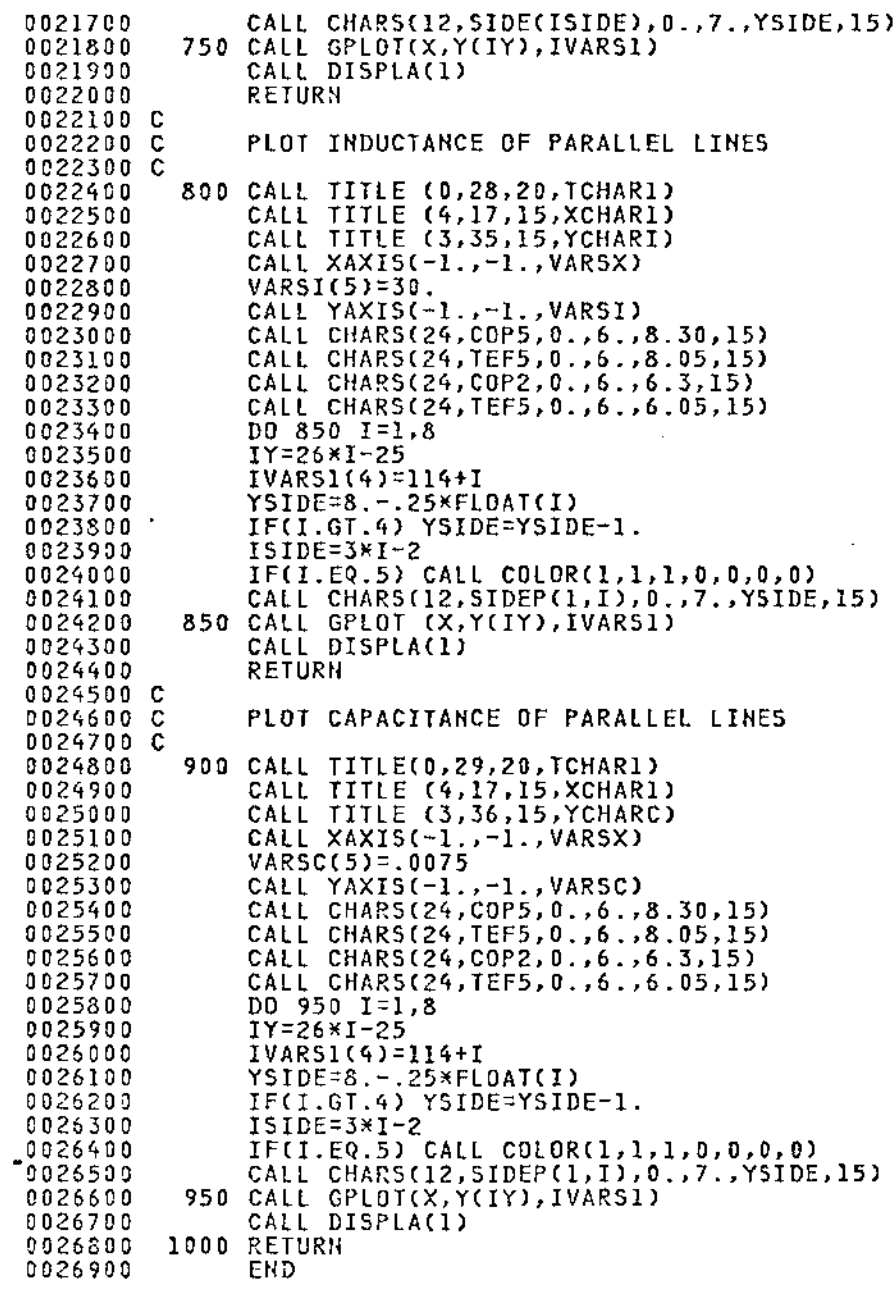

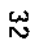

 $\overline{\phantom{a}}$ 

 $- - - - - - -$ 

 $\mathcal{L}^{\text{max}}_{\text{max}}$  , where  $\mathcal{L}^{\text{max}}_{\text{max}}$ 

 $\sim$ 

 $\mathcal{L}^{\mathcal{L}}(\mathcal{L}^{\mathcal{L}}(\mathcal{L}^{\mathcal{L}}))$ 

#### TABLE I. - RANGES OF PARAMETERS

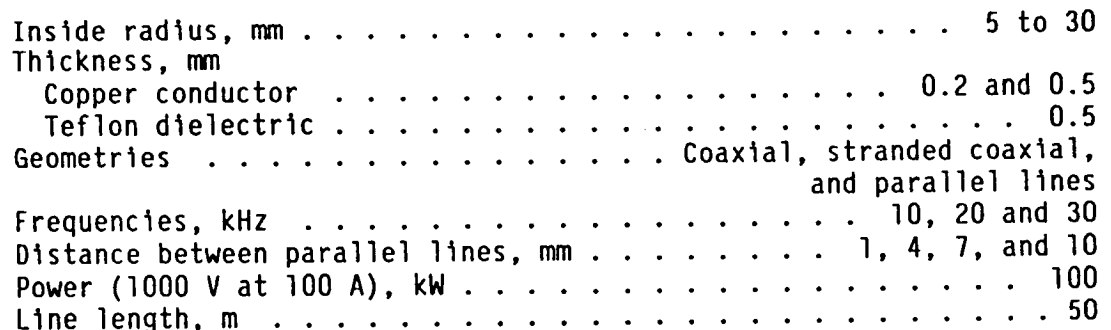

 $\ddot{\phantom{1}}$ 

TABLE II. - EXAMPLE OF COMPUTER OUTPUT

 $\sim 10^7$ 

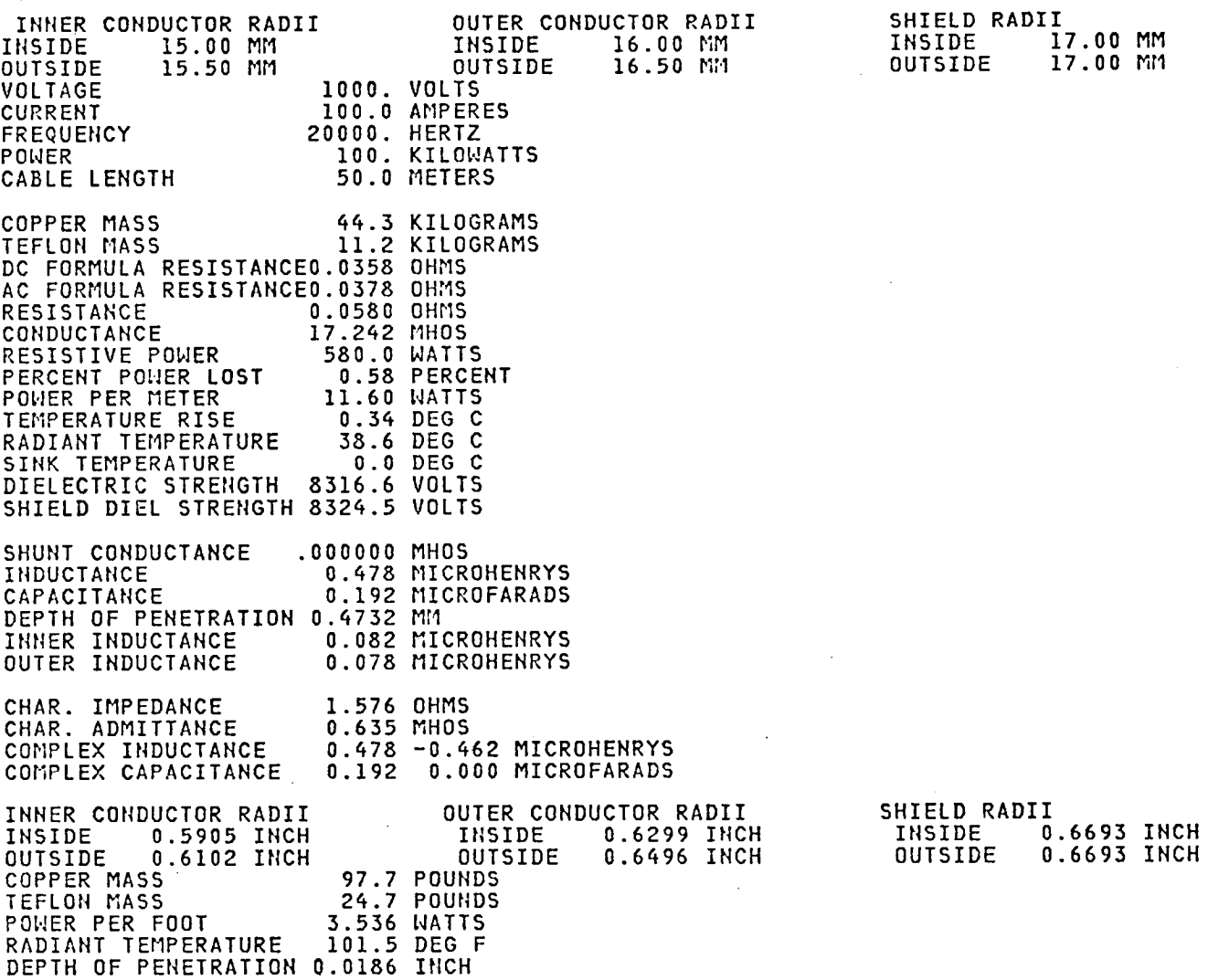

 $\label{eq:2.1} \frac{1}{\sqrt{2}}\int_{\mathbb{R}^3}\frac{1}{\sqrt{2}}\left(\frac{1}{\sqrt{2}}\right)^2\left(\frac{1}{\sqrt{2}}\right)^2\left(\frac{1}{\sqrt{2}}\right)^2\left(\frac{1}{\sqrt{2}}\right)^2\left(\frac{1}{\sqrt{2}}\right)^2.$  $\sim$   $\sim$  $\mathcal{L}^{(1)}$  $\epsilon_{\rm{eff}}$ 

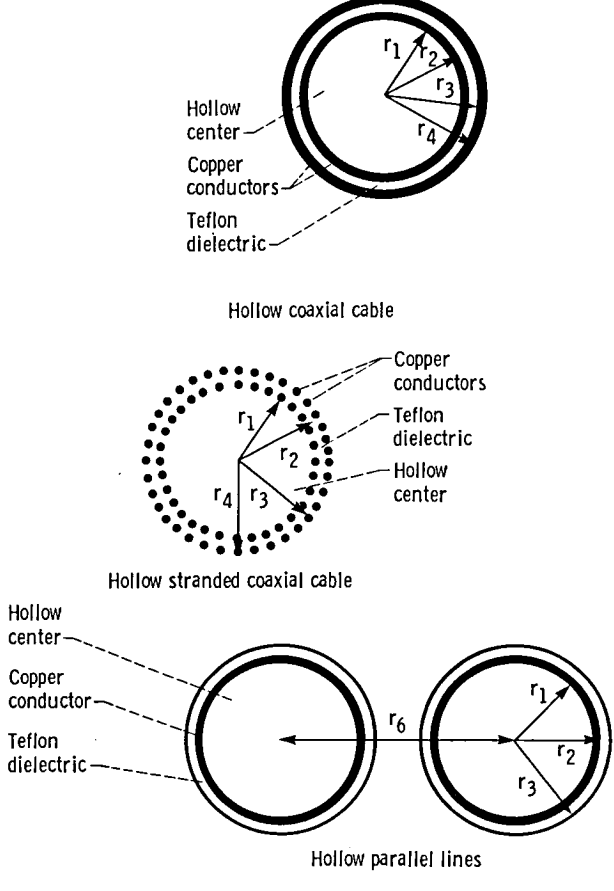

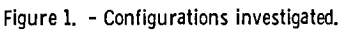

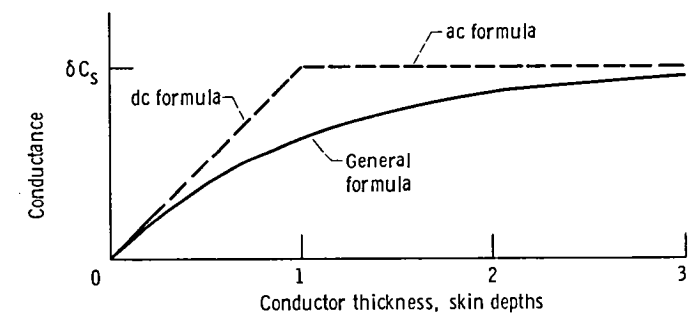

Figure 2. - Conductance versus conductor thickness.

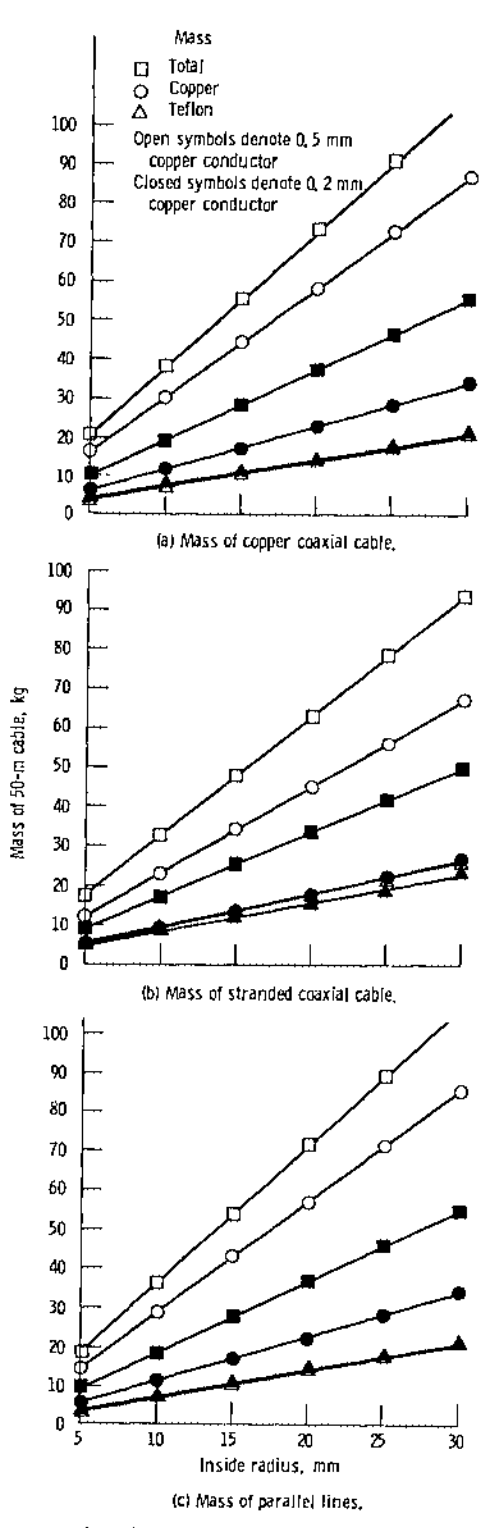

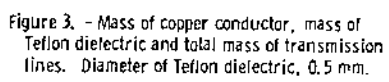

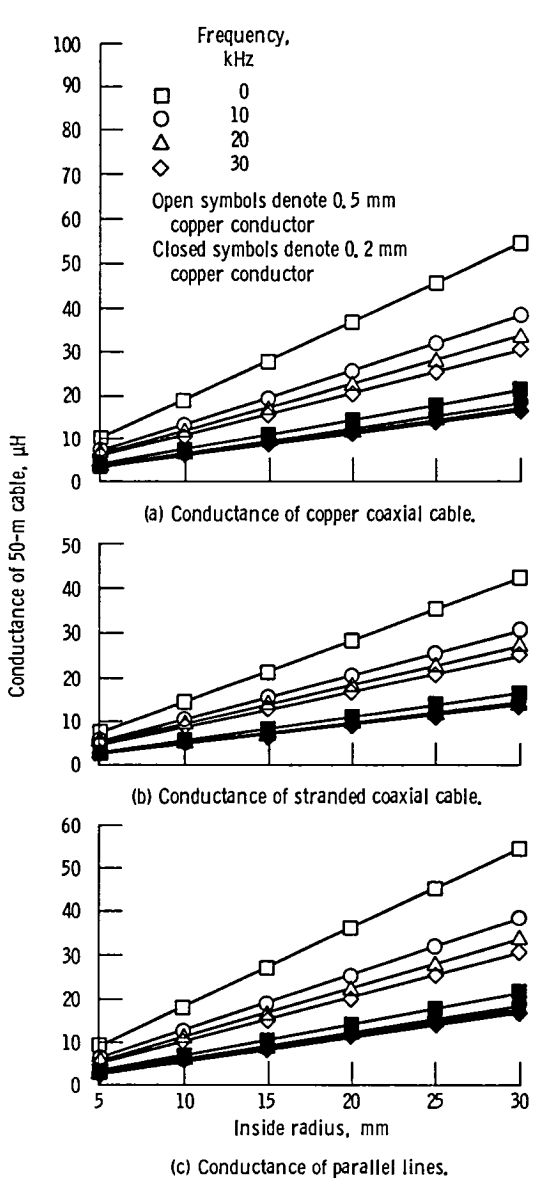

Figure 4. - Conductance of transmission lines.<br>Diameter of Teflon dielectric, 0.5 mm.

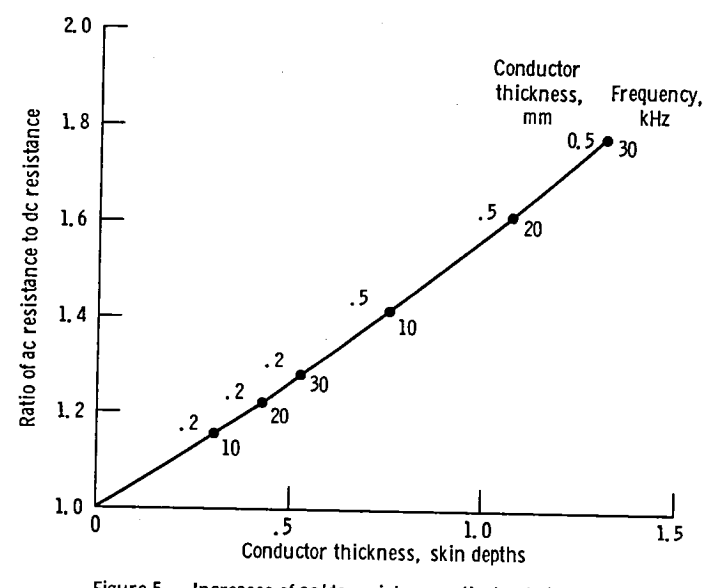

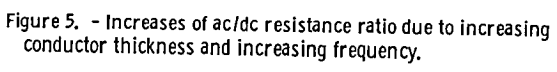

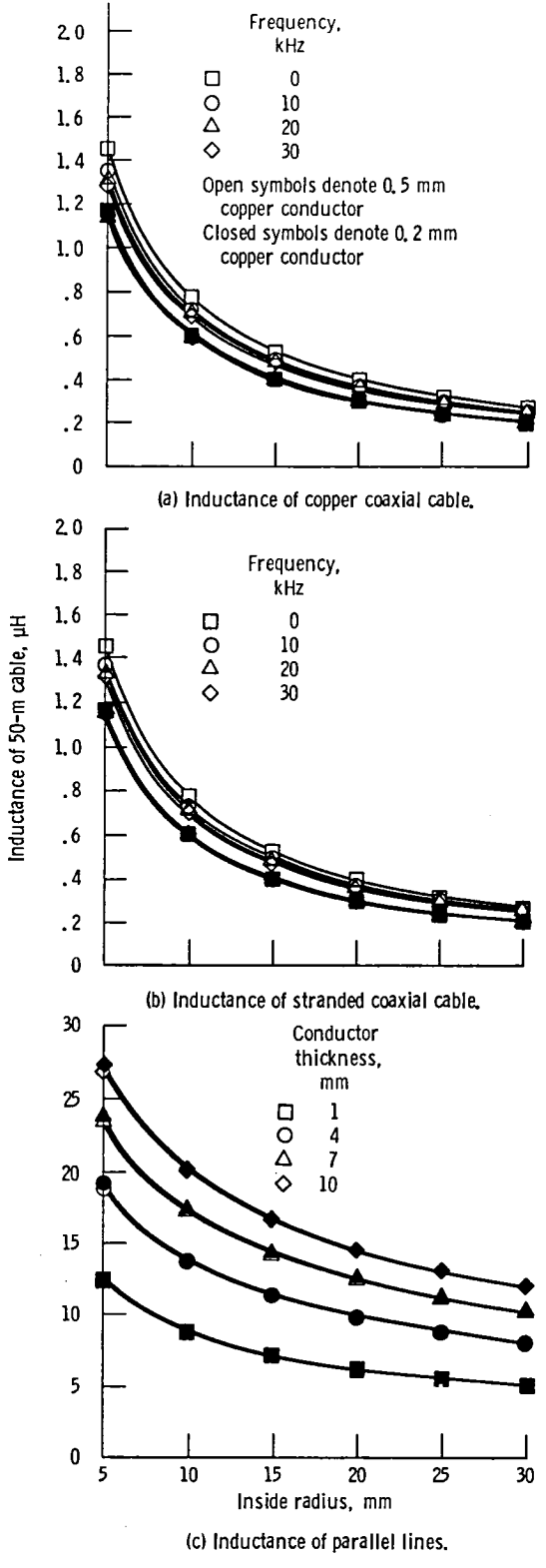

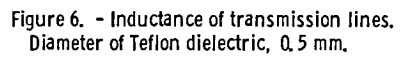

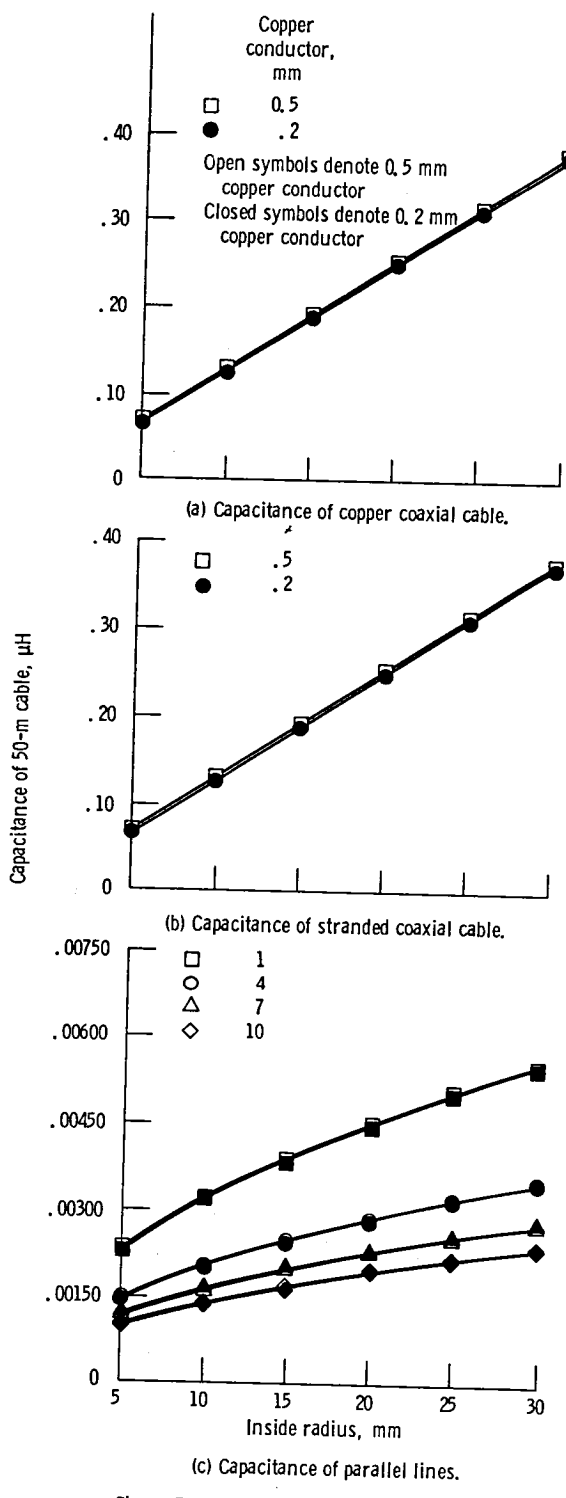

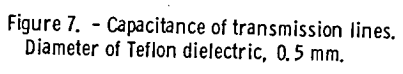

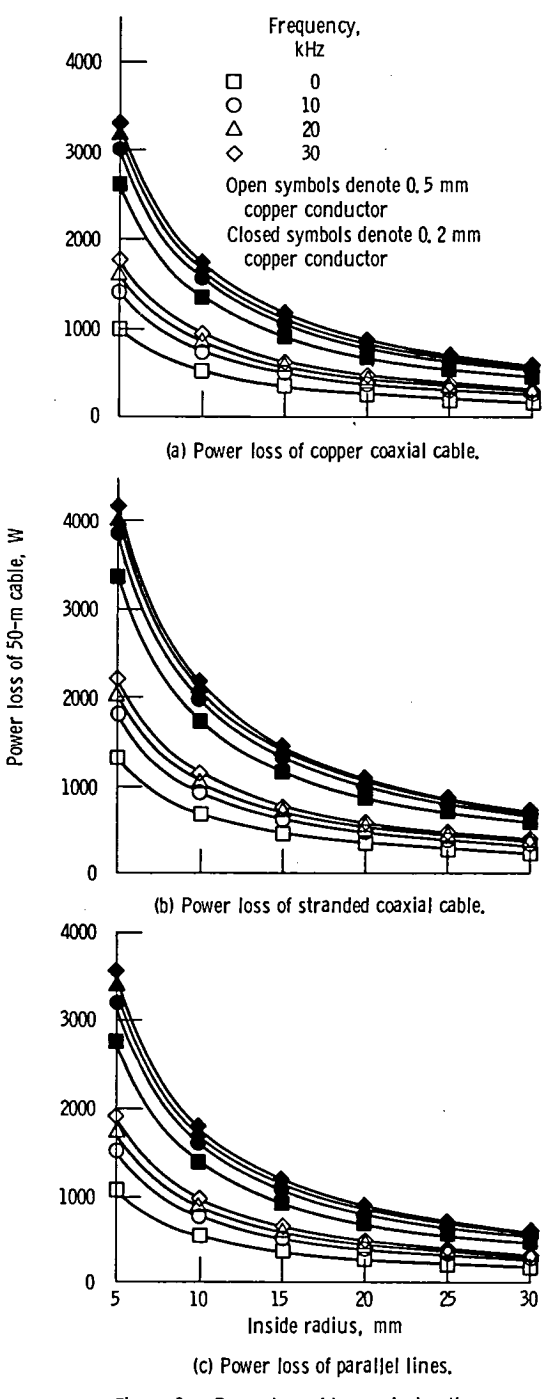

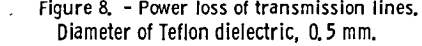

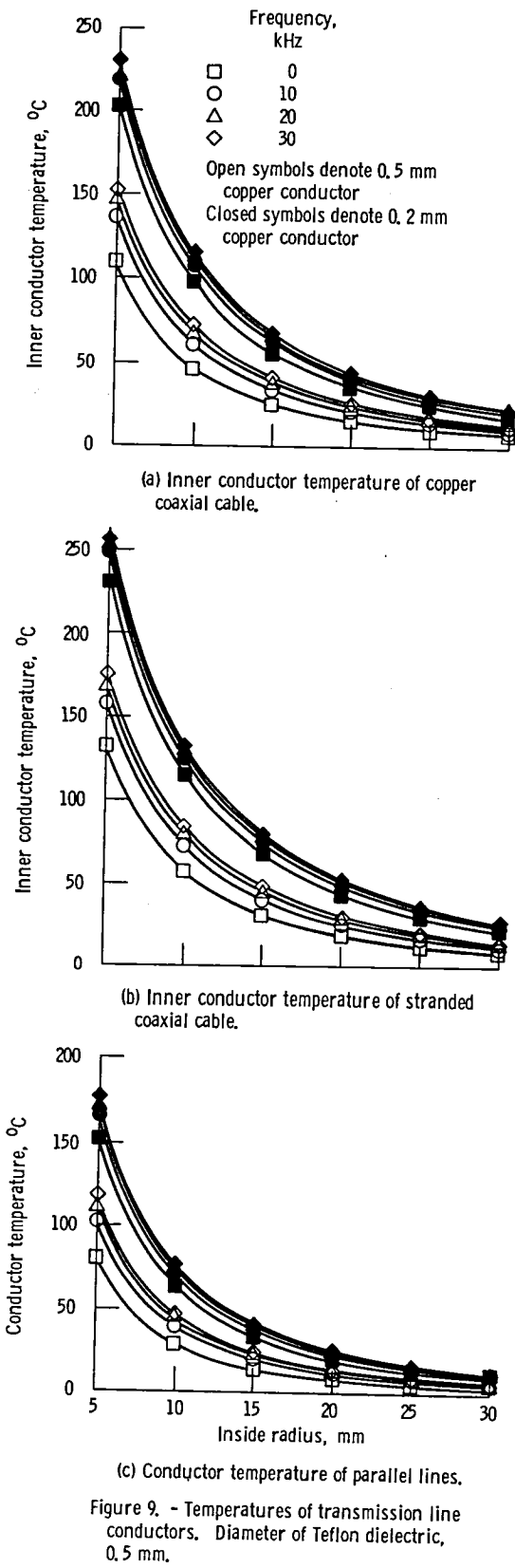

 $\ddot{\phantom{0}}$ 

 $\hat{\mathbf{z}}$ 

 $\hat{\boldsymbol{\beta}}$ 

 $\ddot{\phantom{0}}$ 

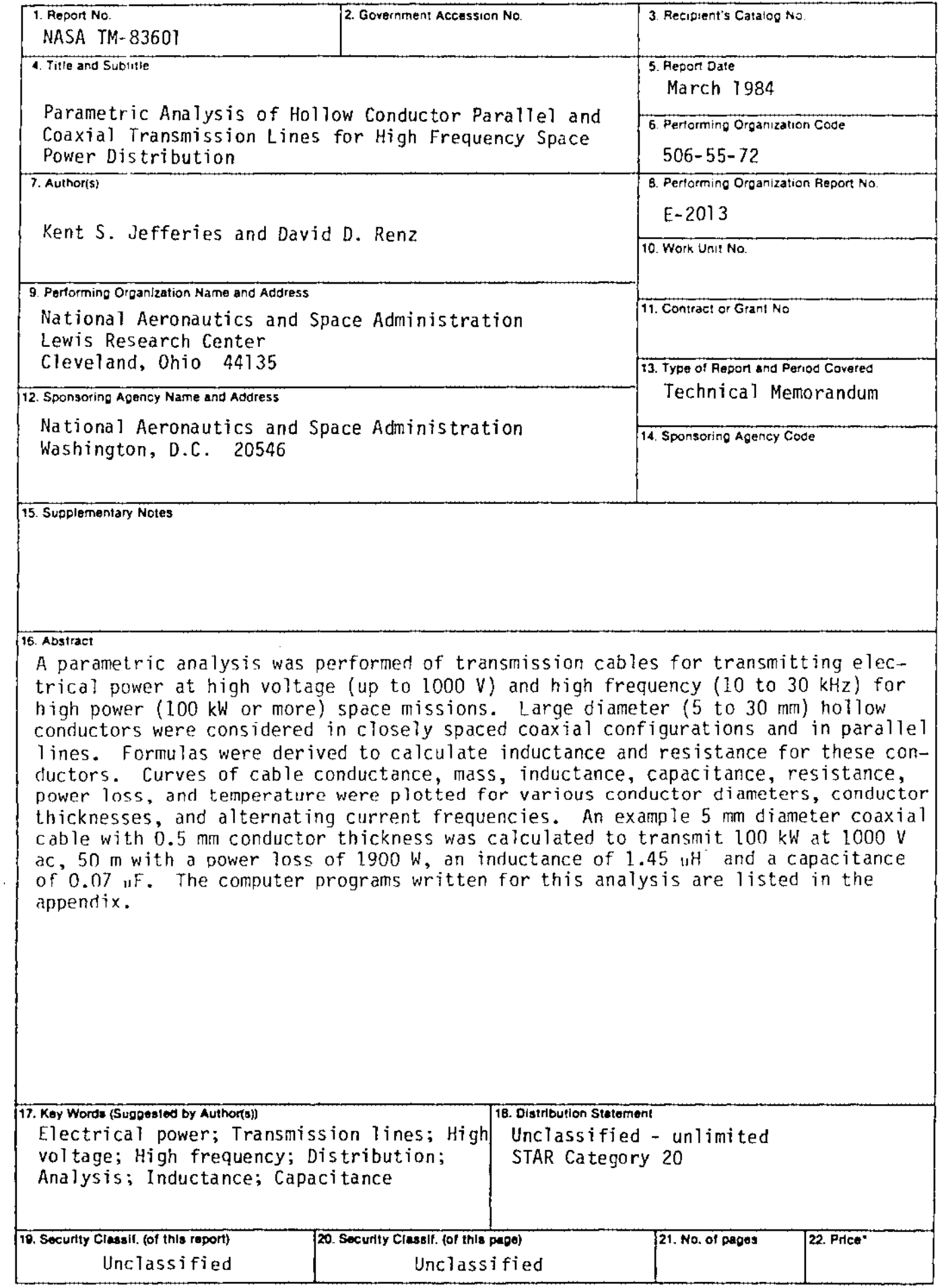

\*For sale by the National Technica! Information Service, Springfield, Virginia 22161

 $\bullet$ 

 $\mathbf{r}$ 

 $\ddot{\phantom{a}}$ 

 $\mathbb{R}^2$ 

 $\frac{1}{2}$ 

 $\mathcal{L}^{(1)}$ 

 $\label{eq:2.1} \mathcal{L}^{\text{max}}_{\text{max}}(\mathcal{L}^{\text{max}}_{\text{max}}(\mathcal{L}^{\text{max}}_{\text{max}}))$ 

 $\sim$ 

 $\ddot{\phantom{1}}$ 

 $\label{eq:2.1} \frac{1}{\sqrt{2}}\int_{\mathbb{R}^3}\frac{1}{\sqrt{2}}\left(\frac{1}{\sqrt{2}}\right)^2\frac{1}{\sqrt{2}}\left(\frac{1}{\sqrt{2}}\right)^2\frac{1}{\sqrt{2}}\left(\frac{1}{\sqrt{2}}\right)^2\frac{1}{\sqrt{2}}\left(\frac{1}{\sqrt{2}}\right)^2\frac{1}{\sqrt{2}}\left(\frac{1}{\sqrt{2}}\right)^2\frac{1}{\sqrt{2}}\frac{1}{\sqrt{2}}\frac{1}{\sqrt{2}}\frac{1}{\sqrt{2}}\frac{1}{\sqrt{2}}\frac{1}{\sqrt{2}}$ 

National Aeronautics and **Space Administration** 

Washington, D.C. 20546

**Official Business** Penalty for Private Use, \$300 SPECIAL FOURTH CLASS MAIL **BOOK** 

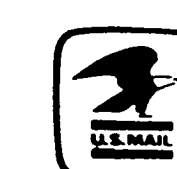

Postage and Fees Paid **National Aeronautics and Space Administration NASA-451** 

# **NASA**

POSTMASTER:

If Undeliverable (Section 158 Postal Manual) Do Not Return